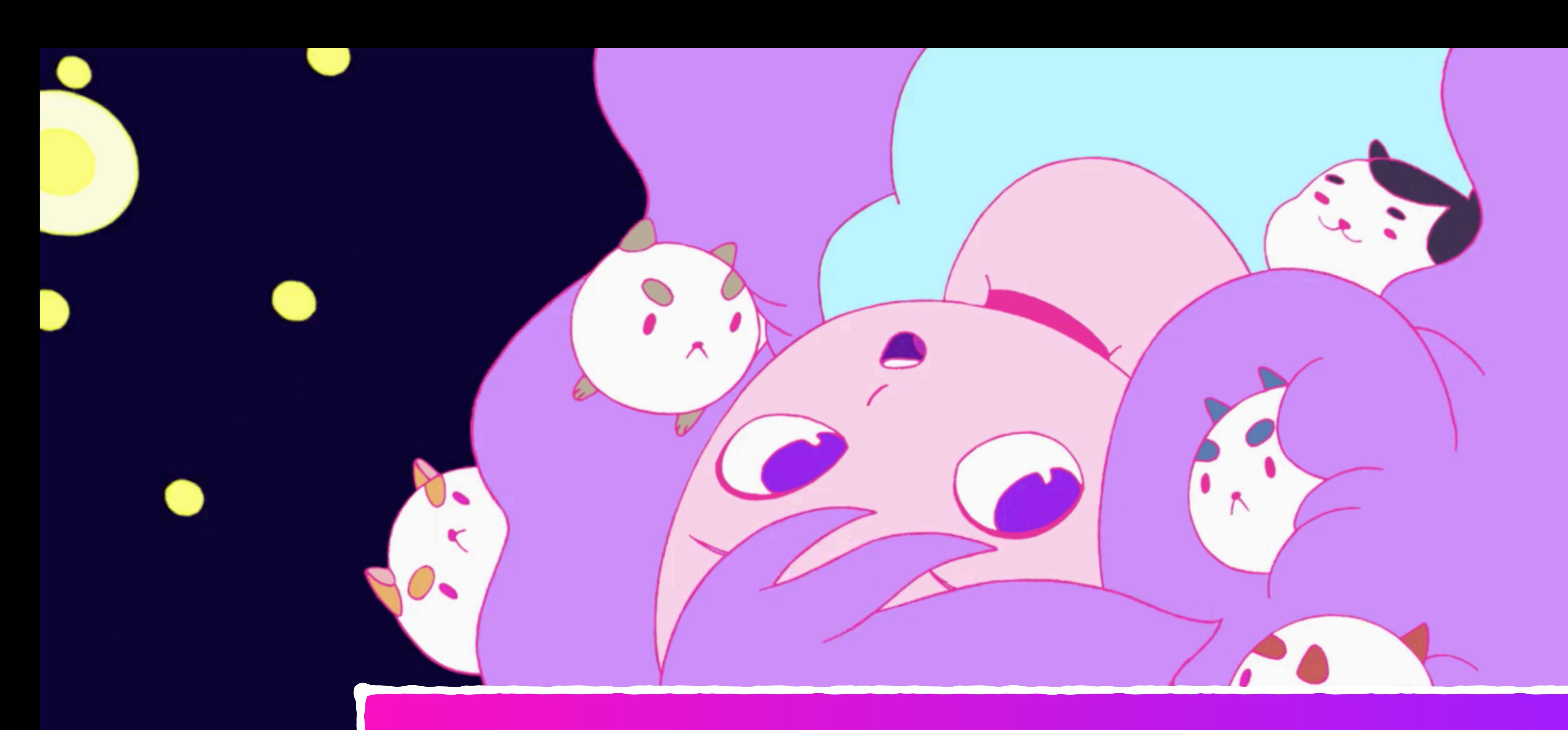

### Wide event dnalytics Wigonshilefalse

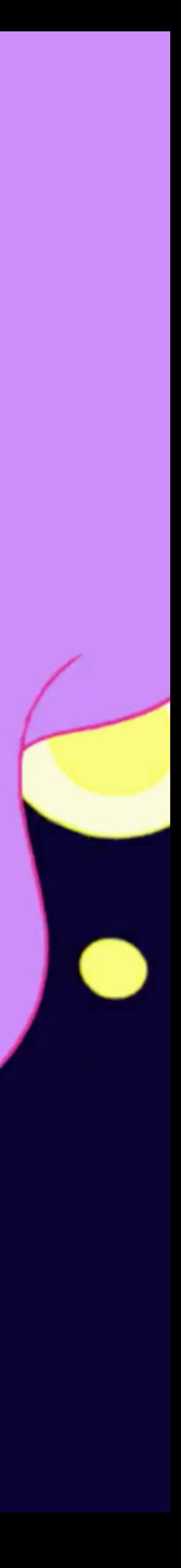

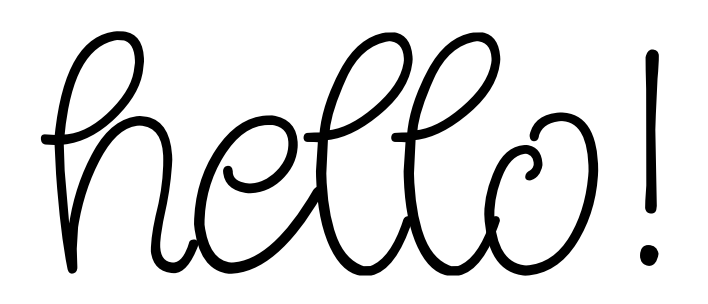

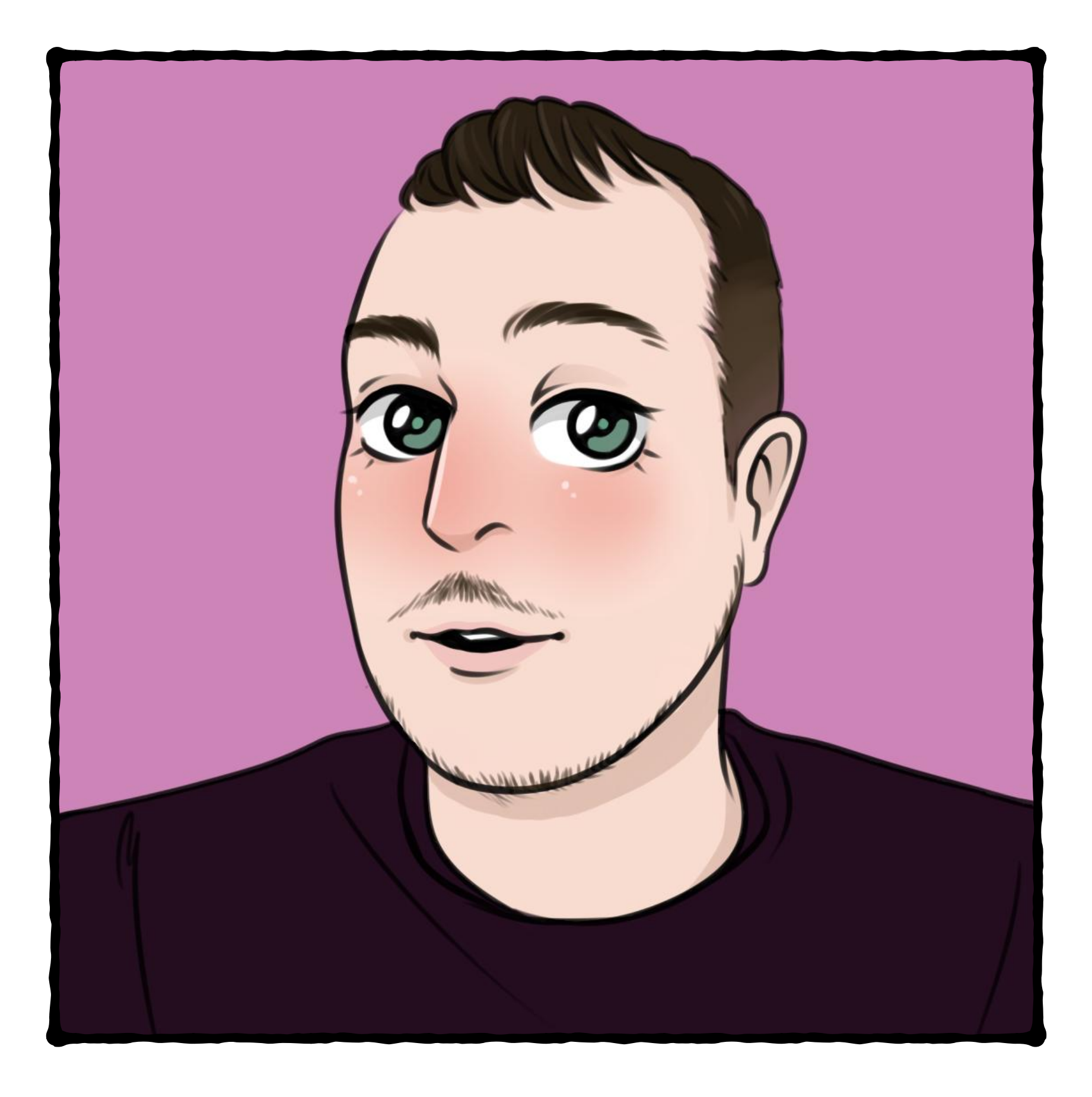

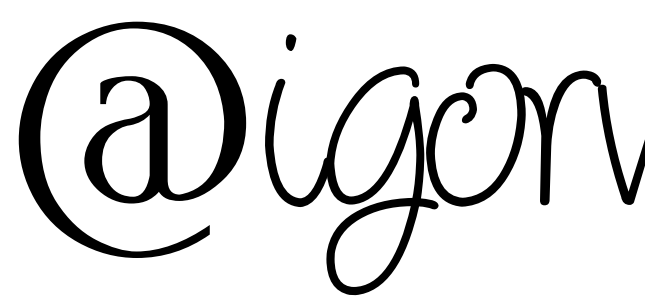

Wigonshilofalse

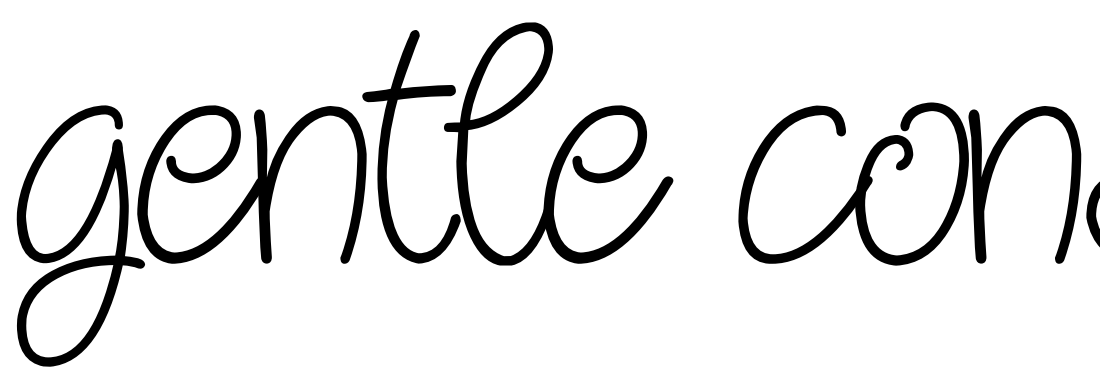

gentle constructive rant

debugging large scale systems using events

understanding system behaviour

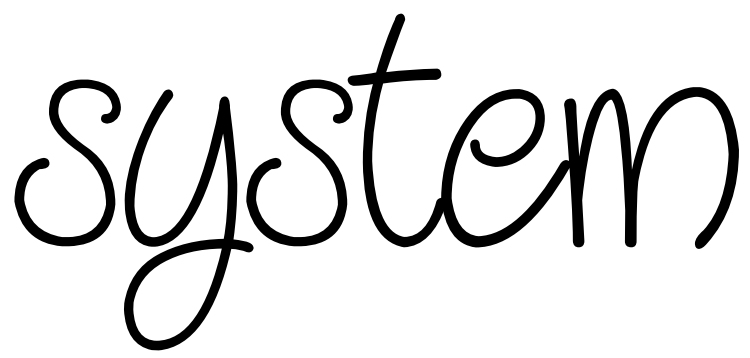

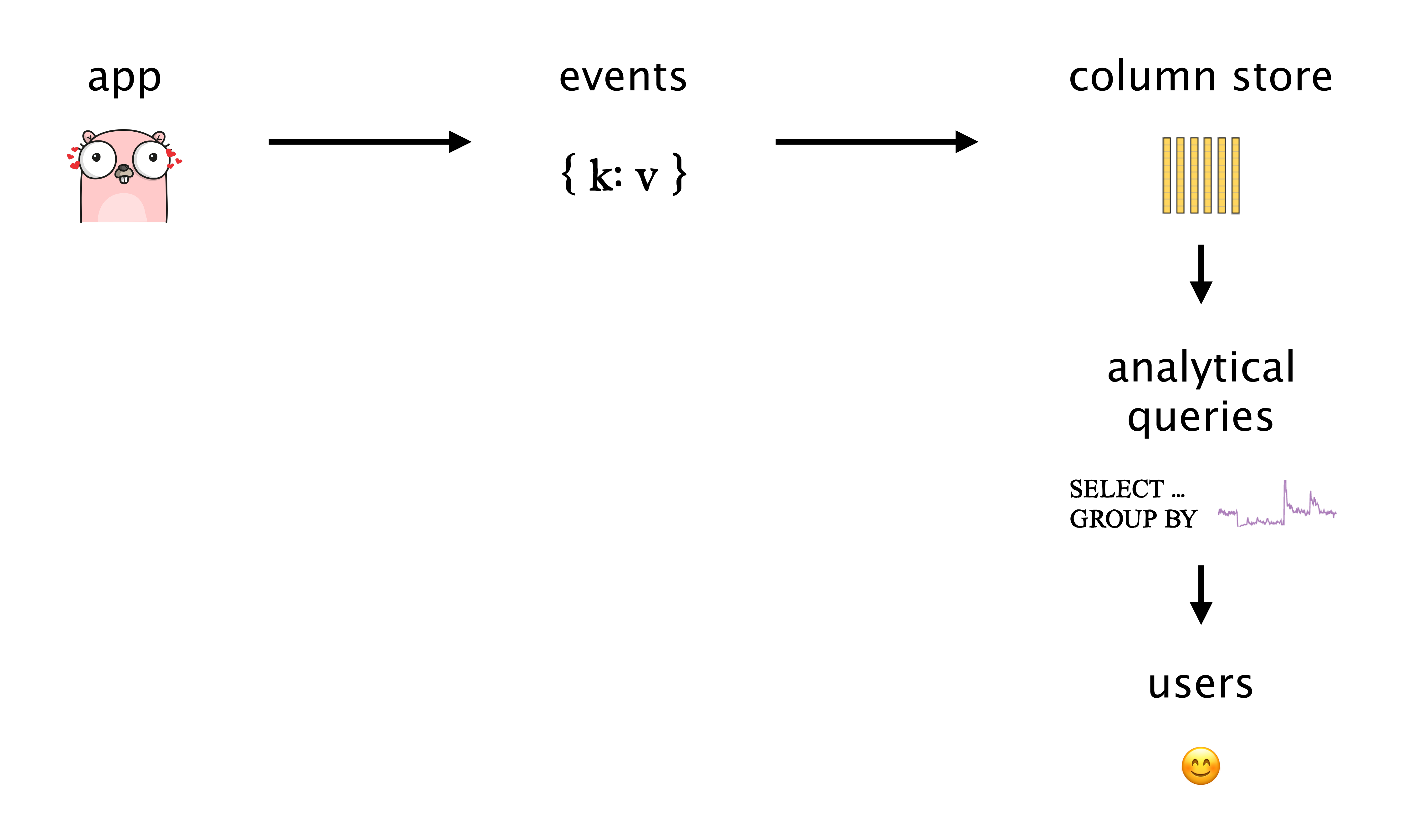

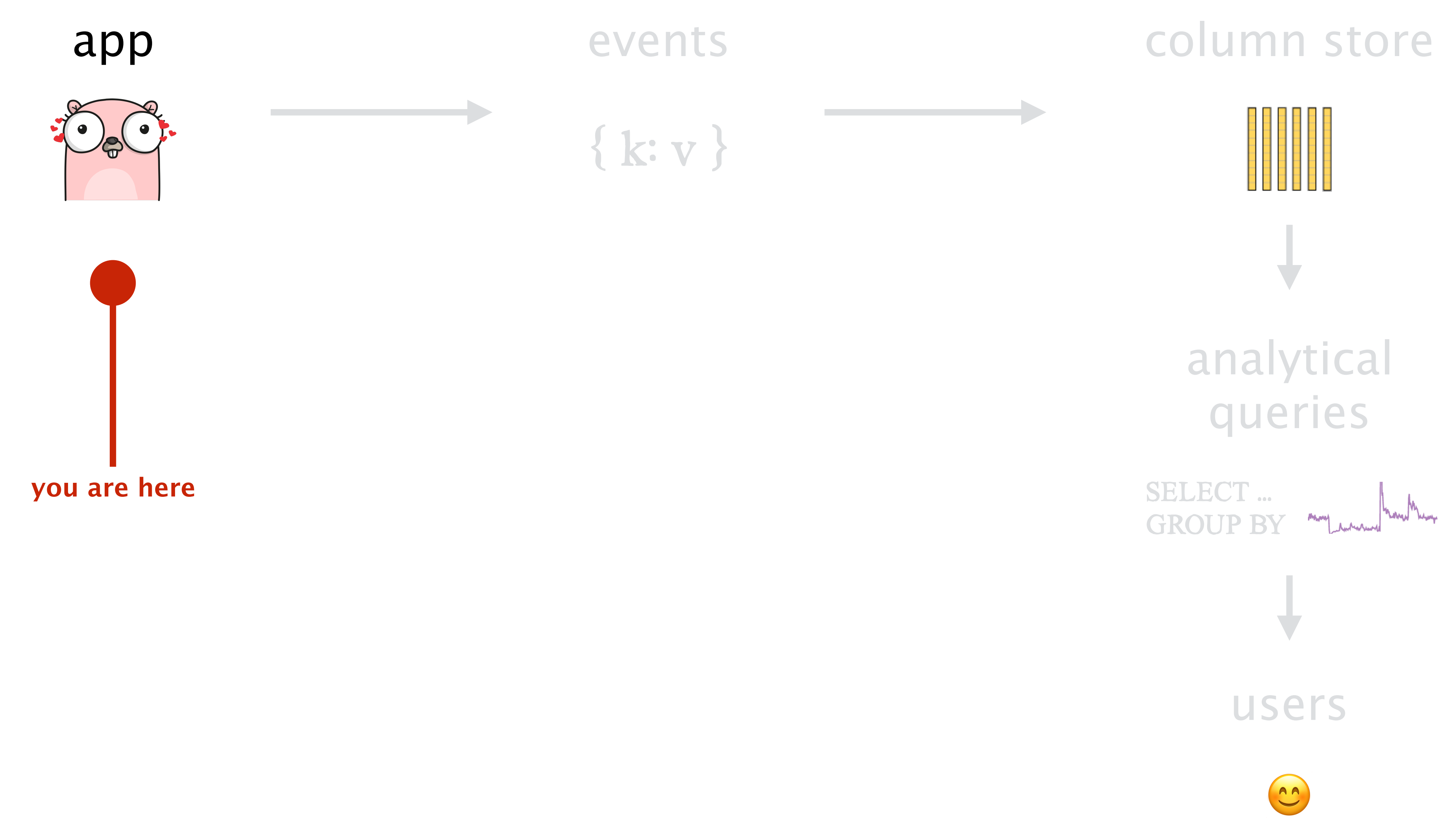

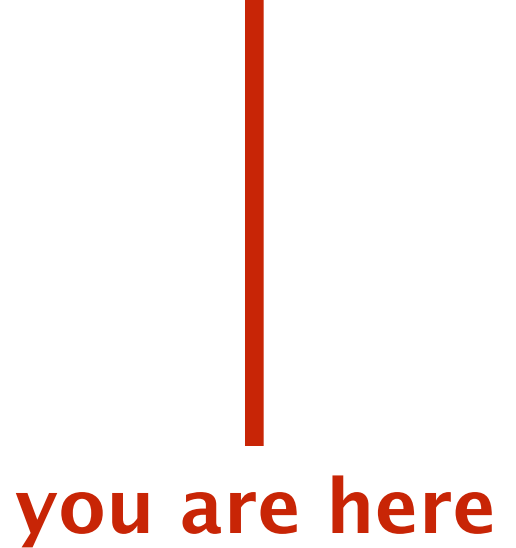

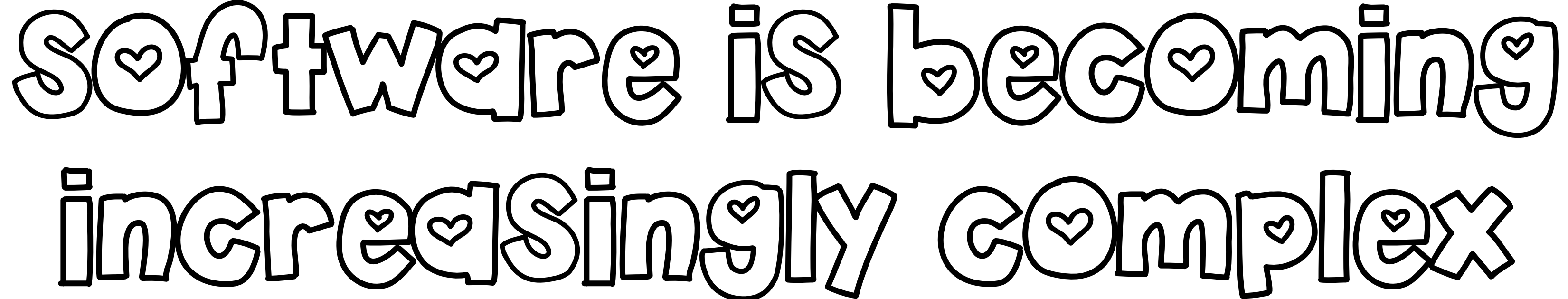

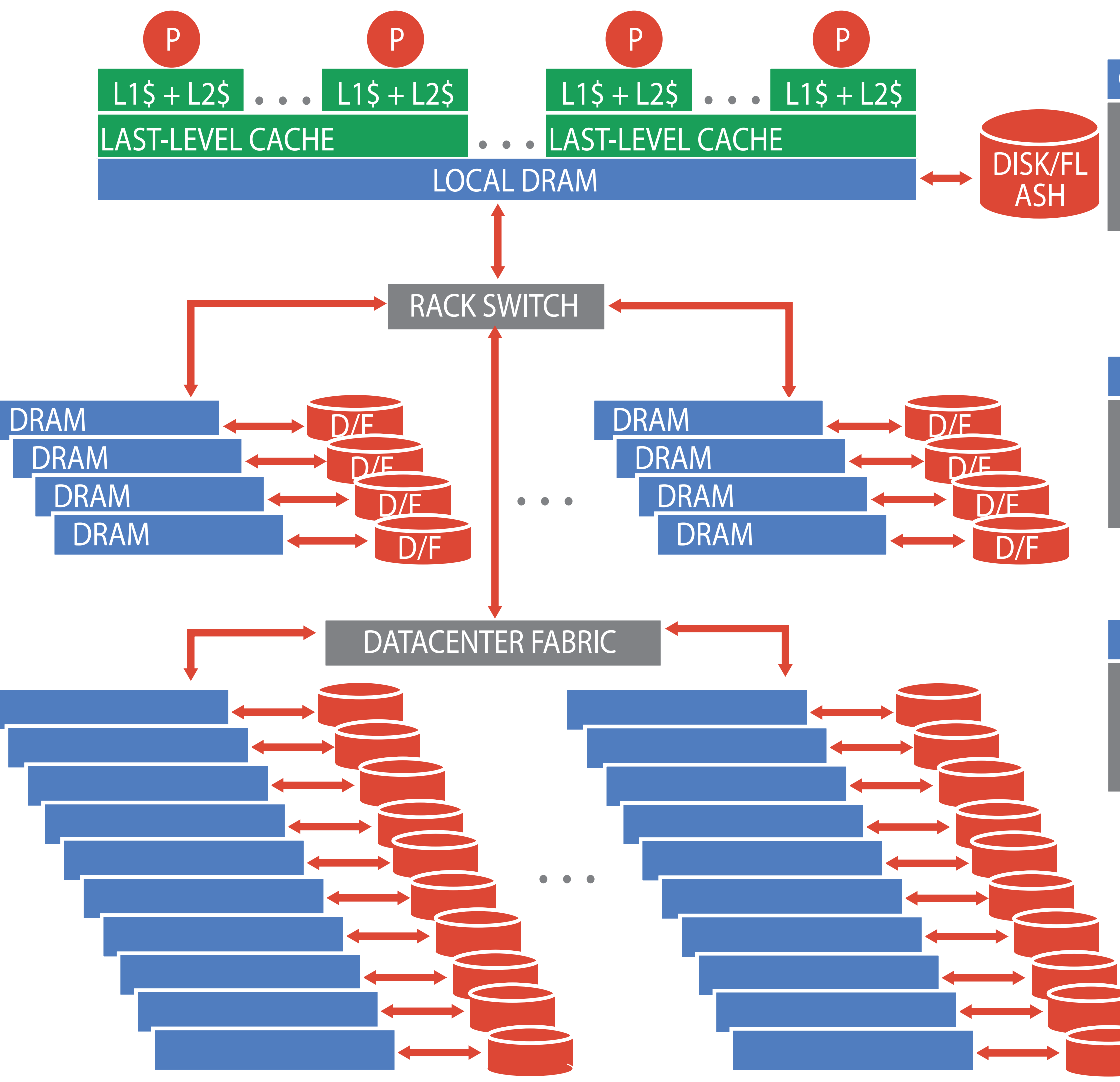

### ONE SERVER

DRAM: 256GB, 100ns, 150GB/s DISK: 80TB, 10ms, 800MB/s FLASH: 4TB, 100us, 3GB/s

### LOCAL RACK (40 SERVERS)

DRAM: 10TB, 20us, 5GB/s DISK: 3.2PB, 10ms, 5GB/s FLASH: 160TB, 120us, 5GB/s

### CLUSTER (125 RACKS)

DRAM: 1.28PB, 50us, 1.2GB/s DISK: 400PB, 10ms, 1.2GB/s FLASH: 20PB, 150us, 1.2GB/s

### $\vee$  frontend: HTTP GET /dispatch

Trace Start: July 20, 2018 2:48 PM | Duration: 732.11ms | Services: 6 | Depth: 5 Total Spans: 51

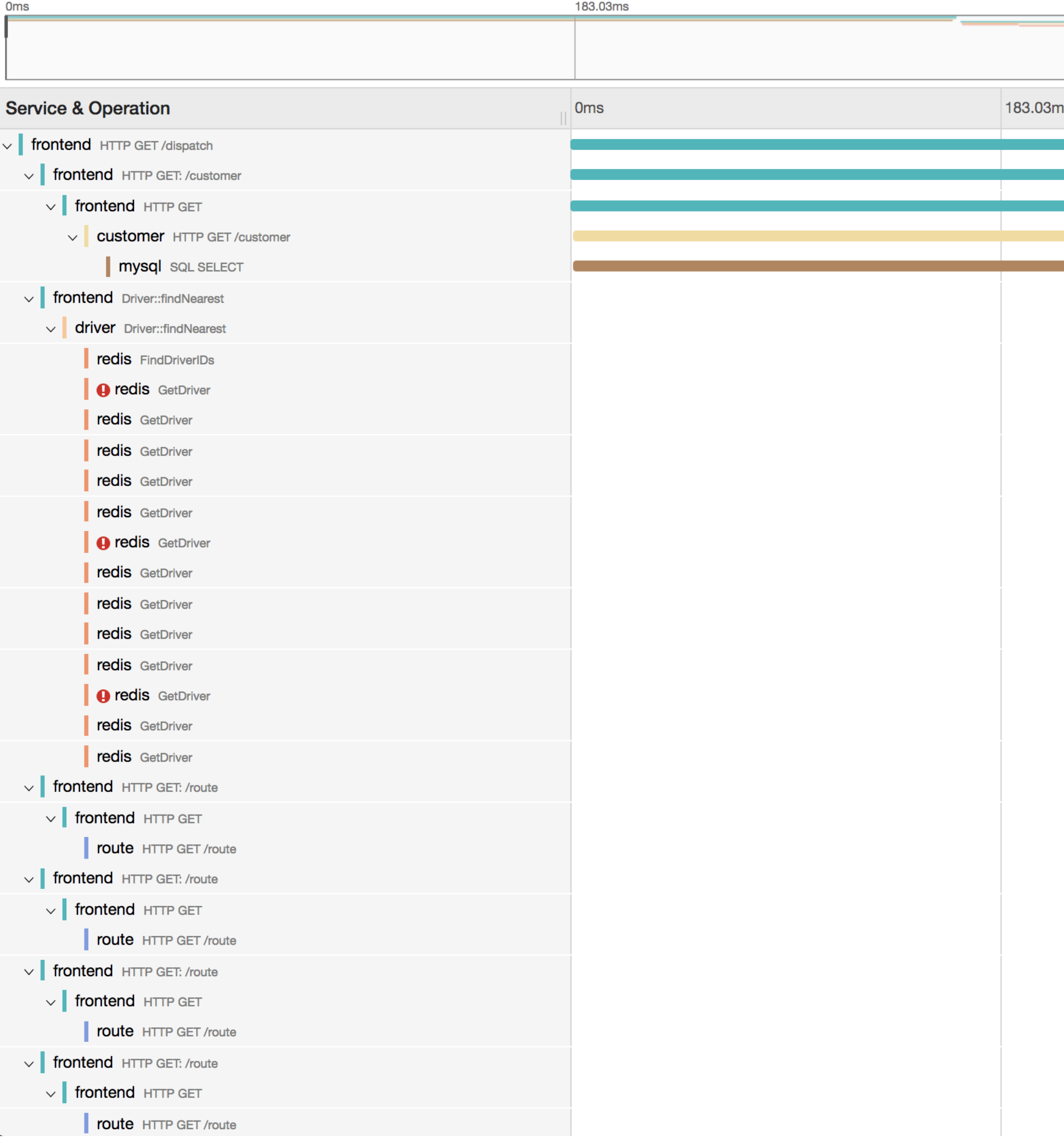

 $\mathcal{H}$  Search...

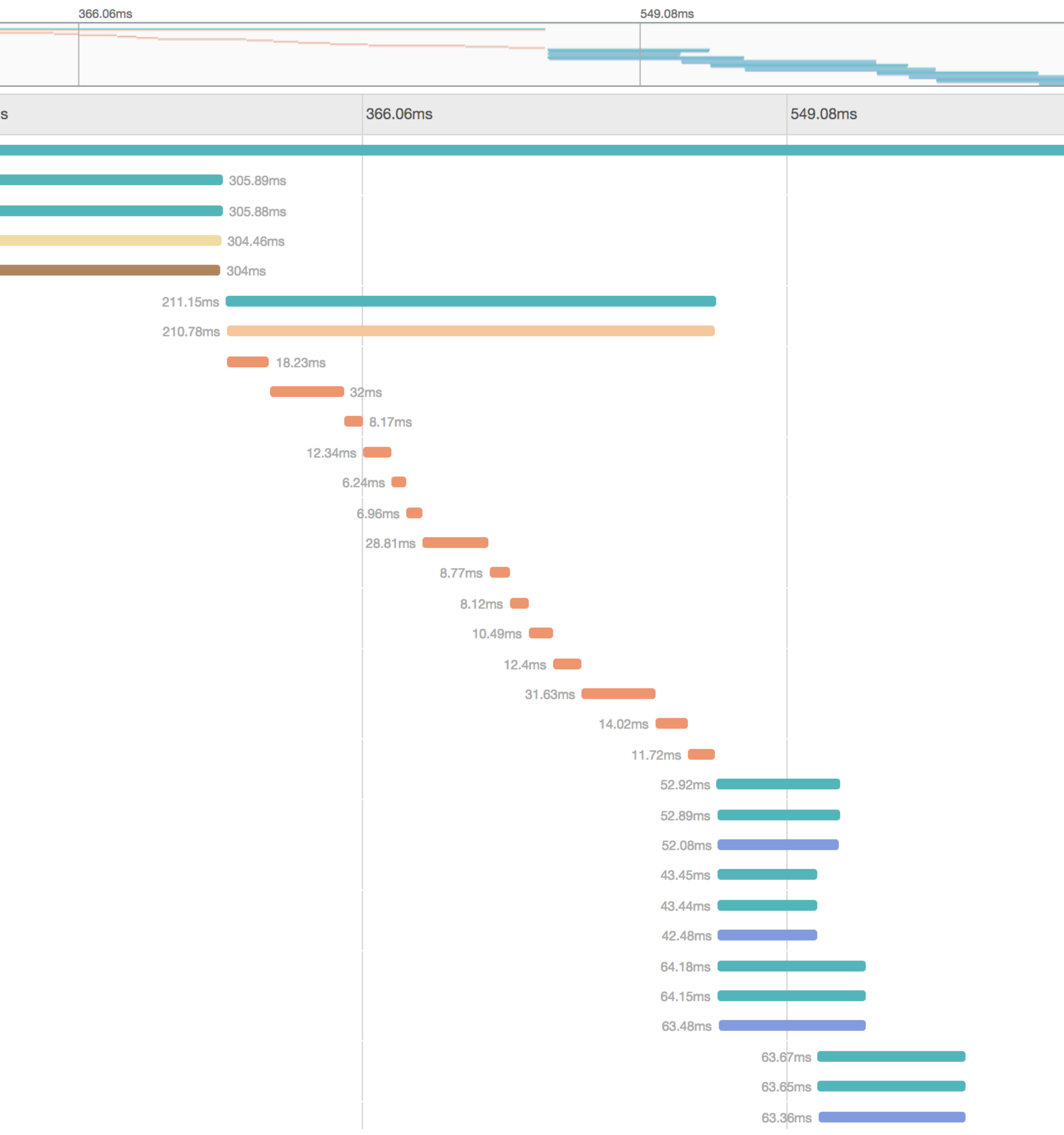

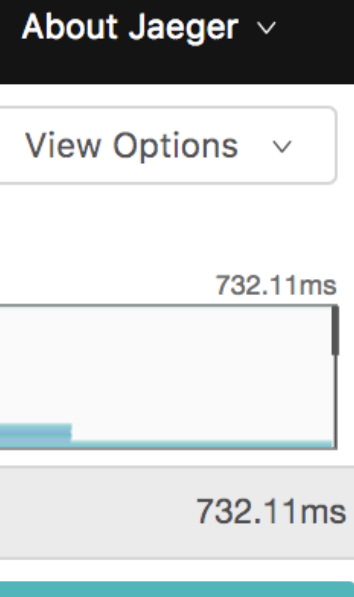

Jaeger, Uber

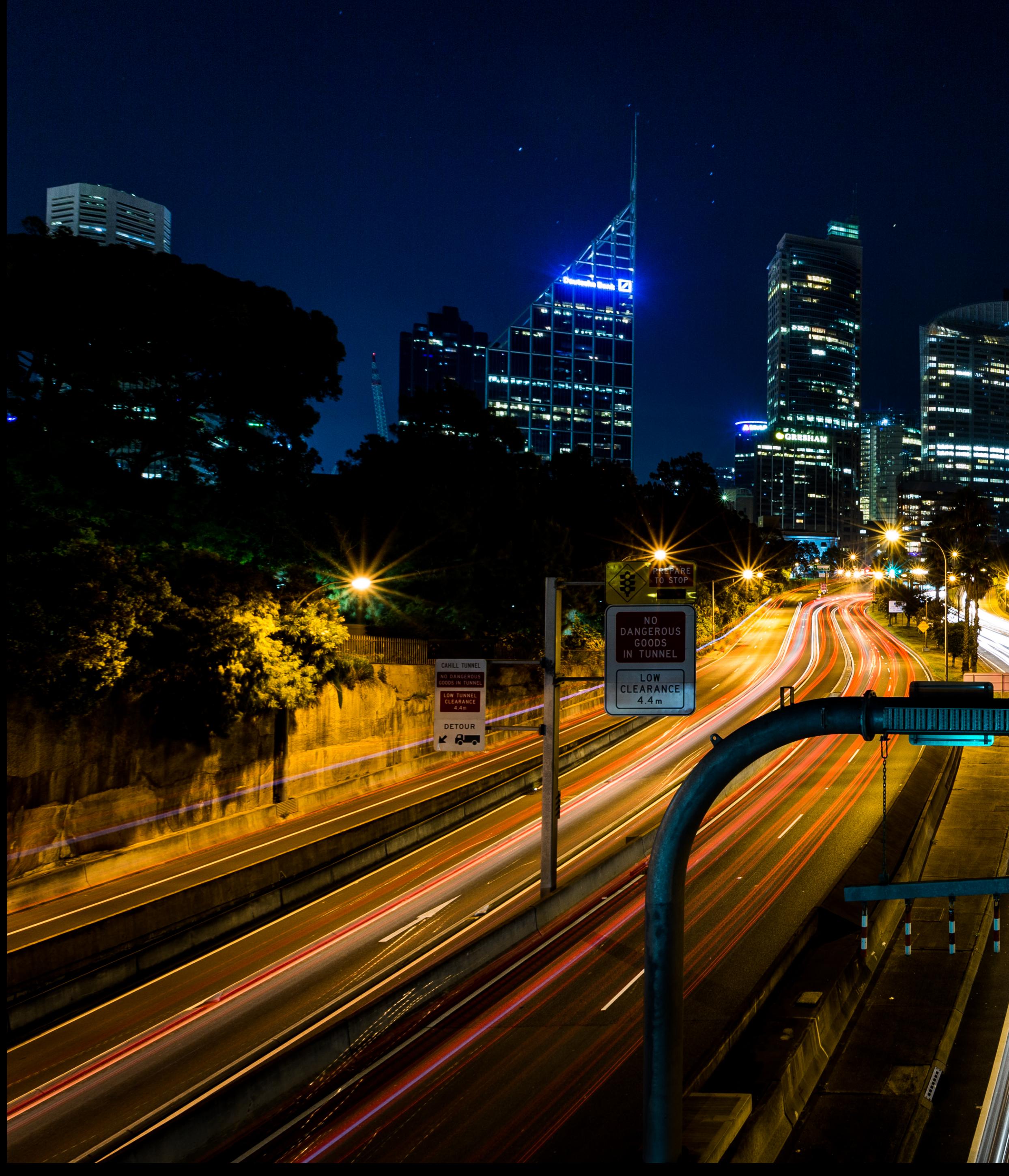

Terri 20204-0 Maaaaaaaaaaaaaaaaaaaaaaa **ALIENT** <u> I je predstavanja predstavanja i sve</u> Œ Philippe M Desveaux

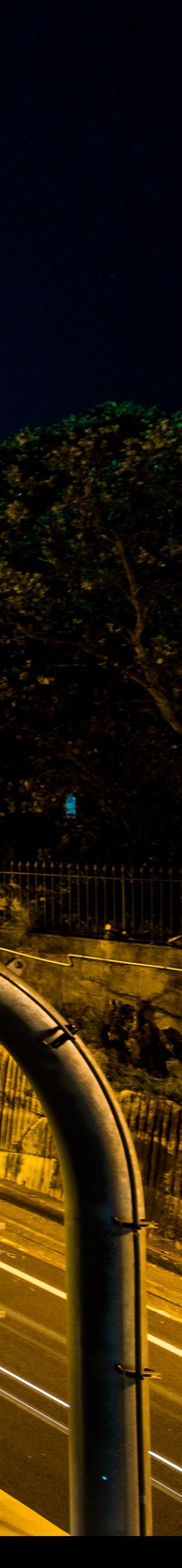

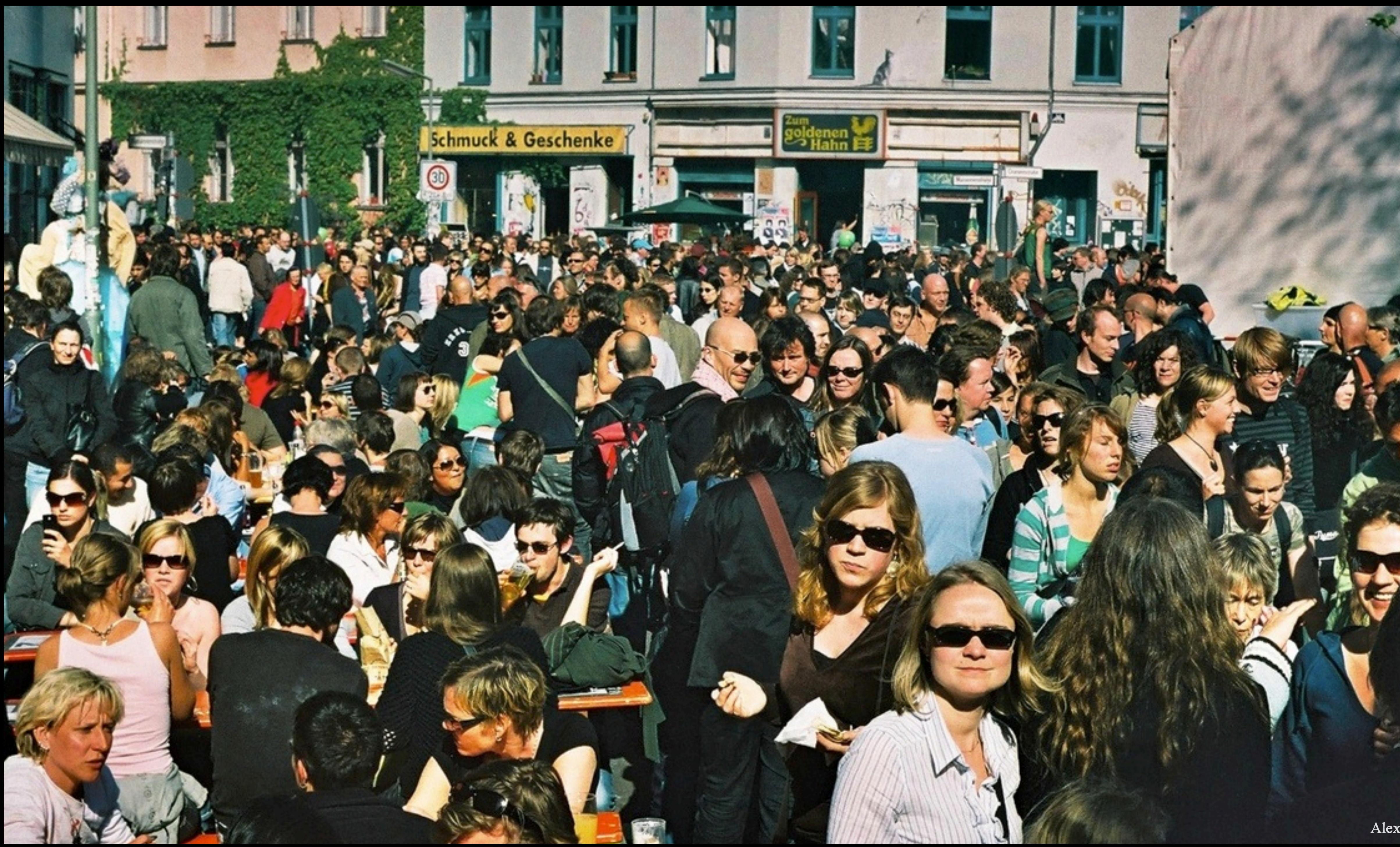

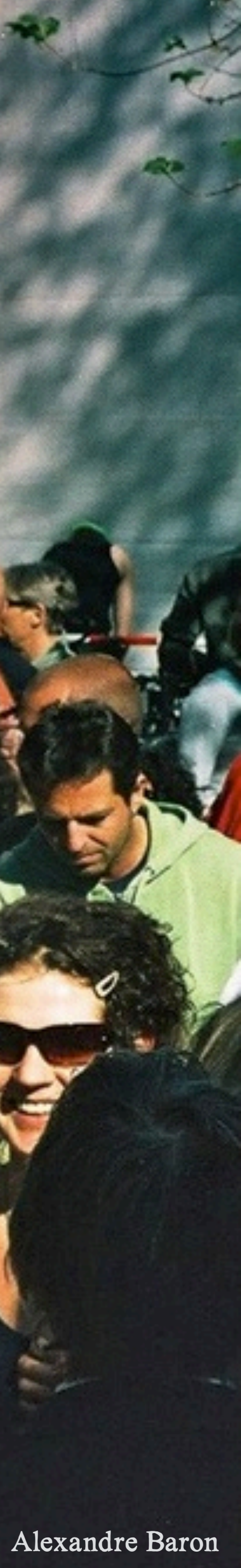

## logs vs metrics: a false dichotomy

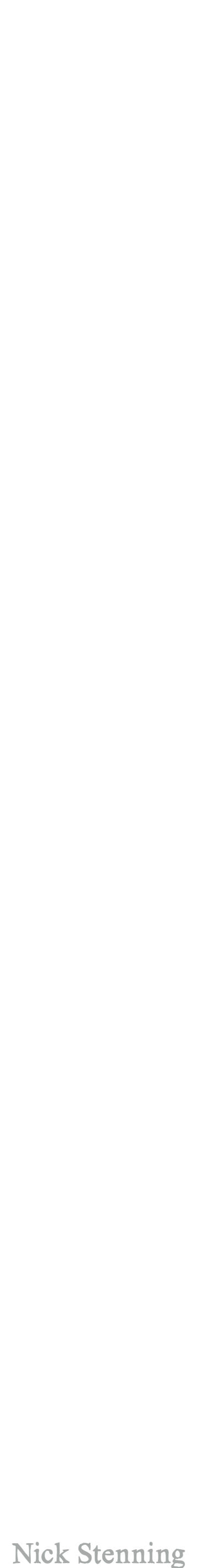

10.2.3.4 - - [1/Jan/1970:18:32:20 +0000] "GET / HTTP/1.1" 200 5324  $" -"$  "curl/7.54.0" "-"

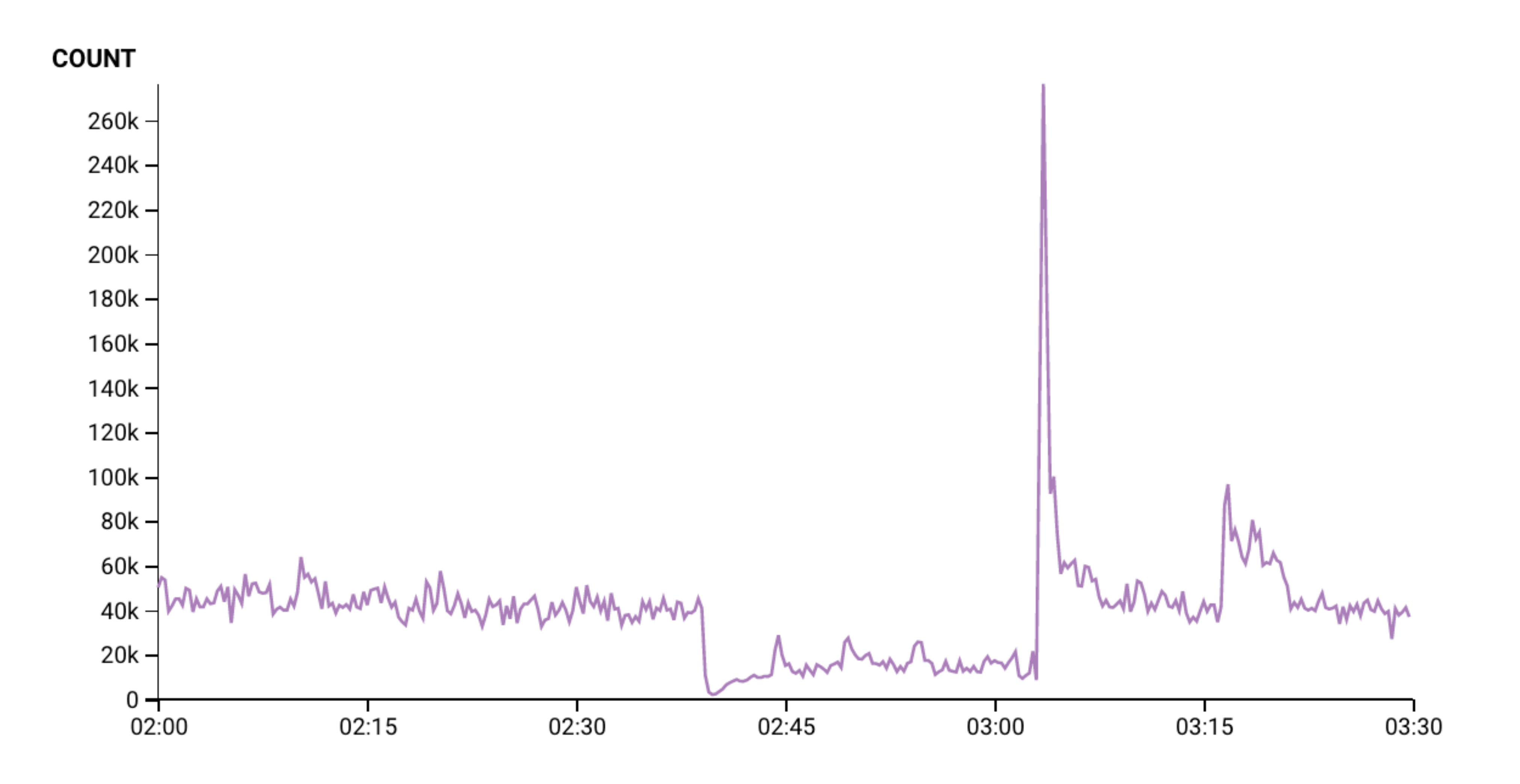

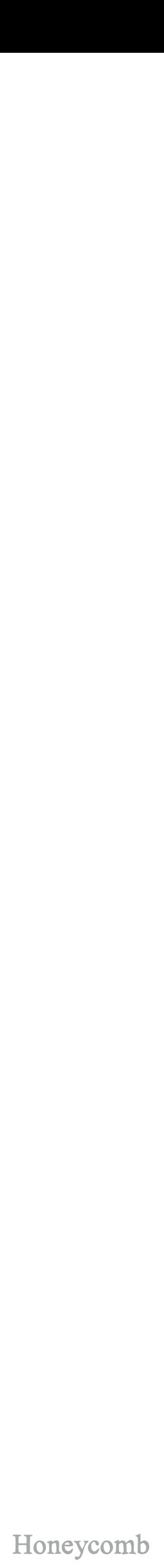

# we can derive metrics from log streams

### \$ cat access. log I grep ... I awk ... | sort | uniq -c

{

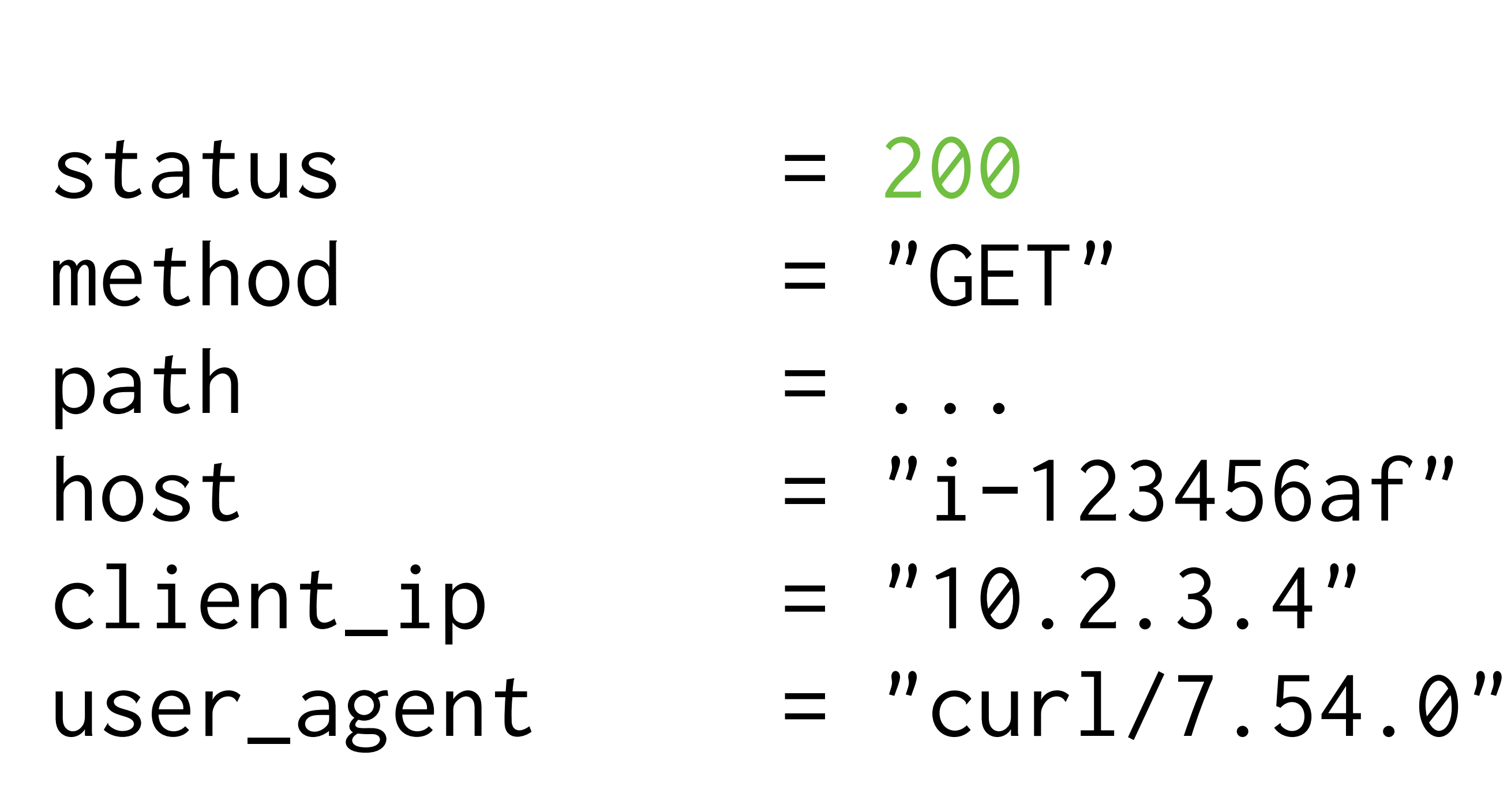

 request\_dur\_ms = 325 request\_bytes = 2456 response\_bytes = 5324

### time  $= "1970-01-01T18:32:20"$

- 
- 

}

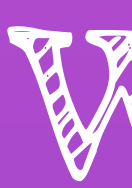

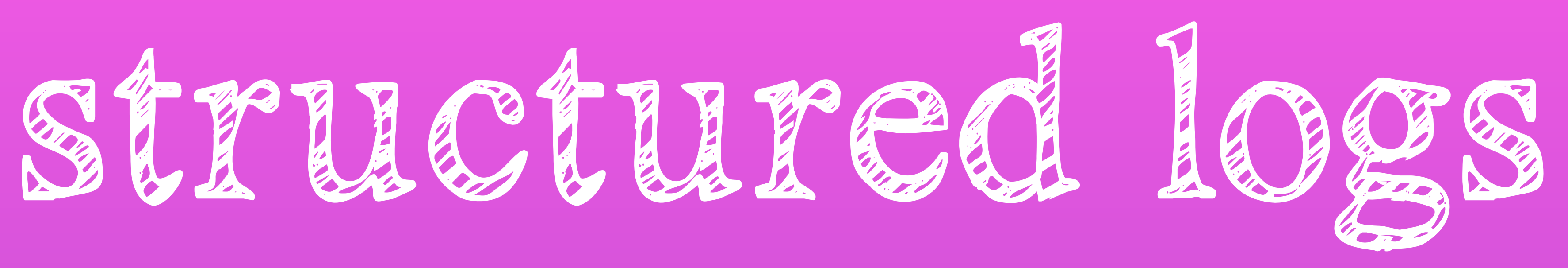

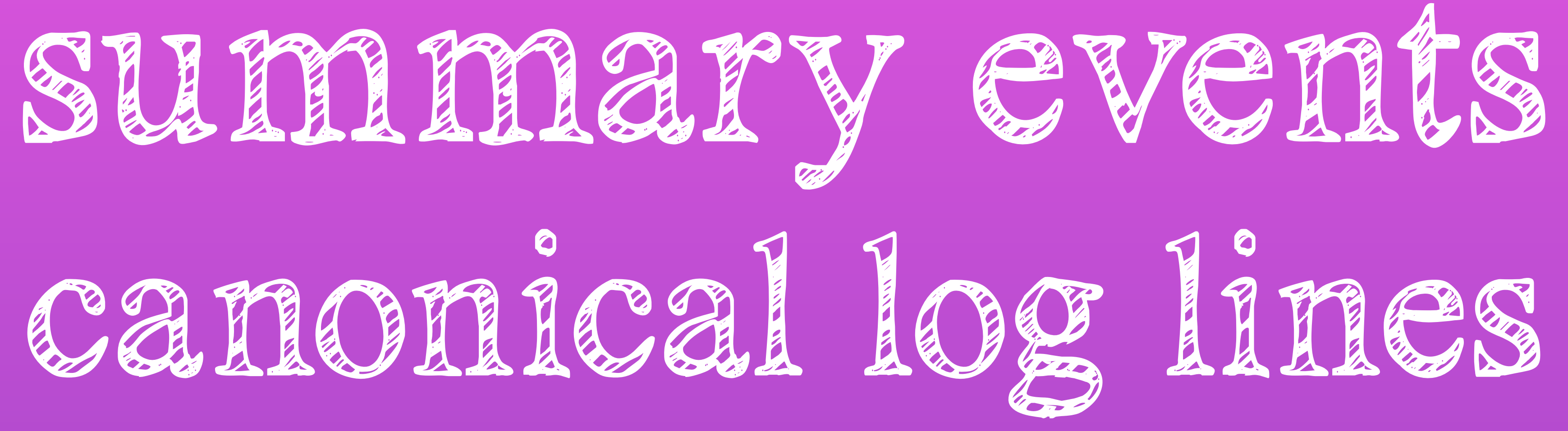

## arbitrarily wide data blobs

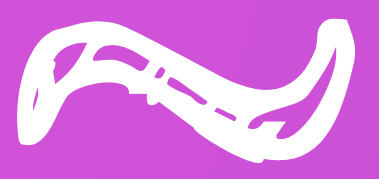

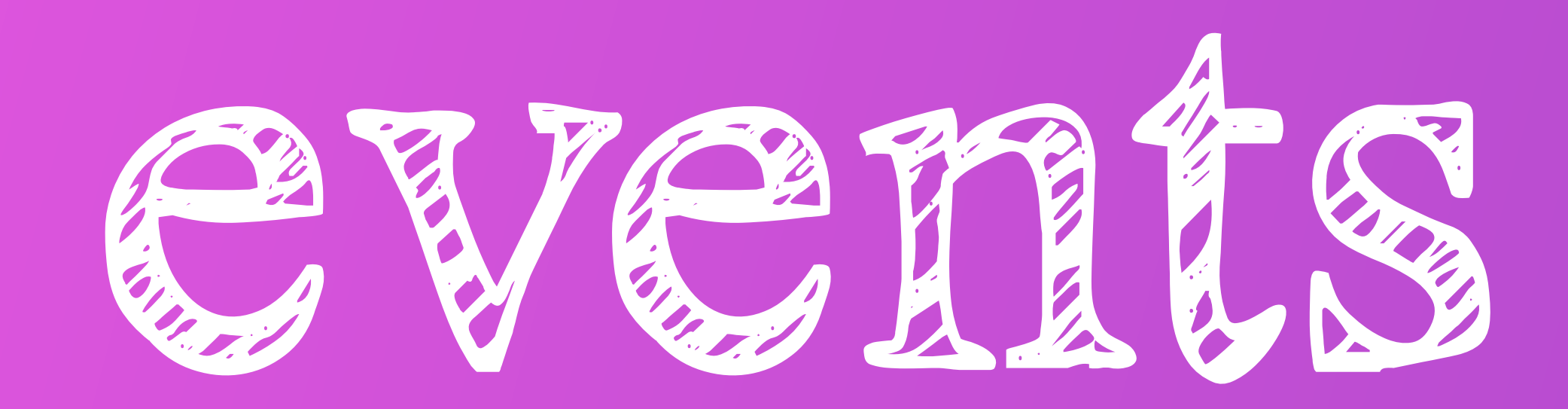

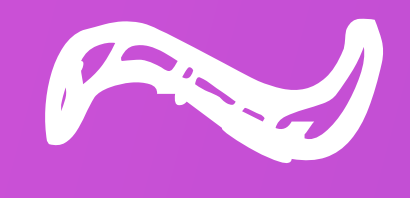

# a metric is an aggregation of events

why do we aggregate?

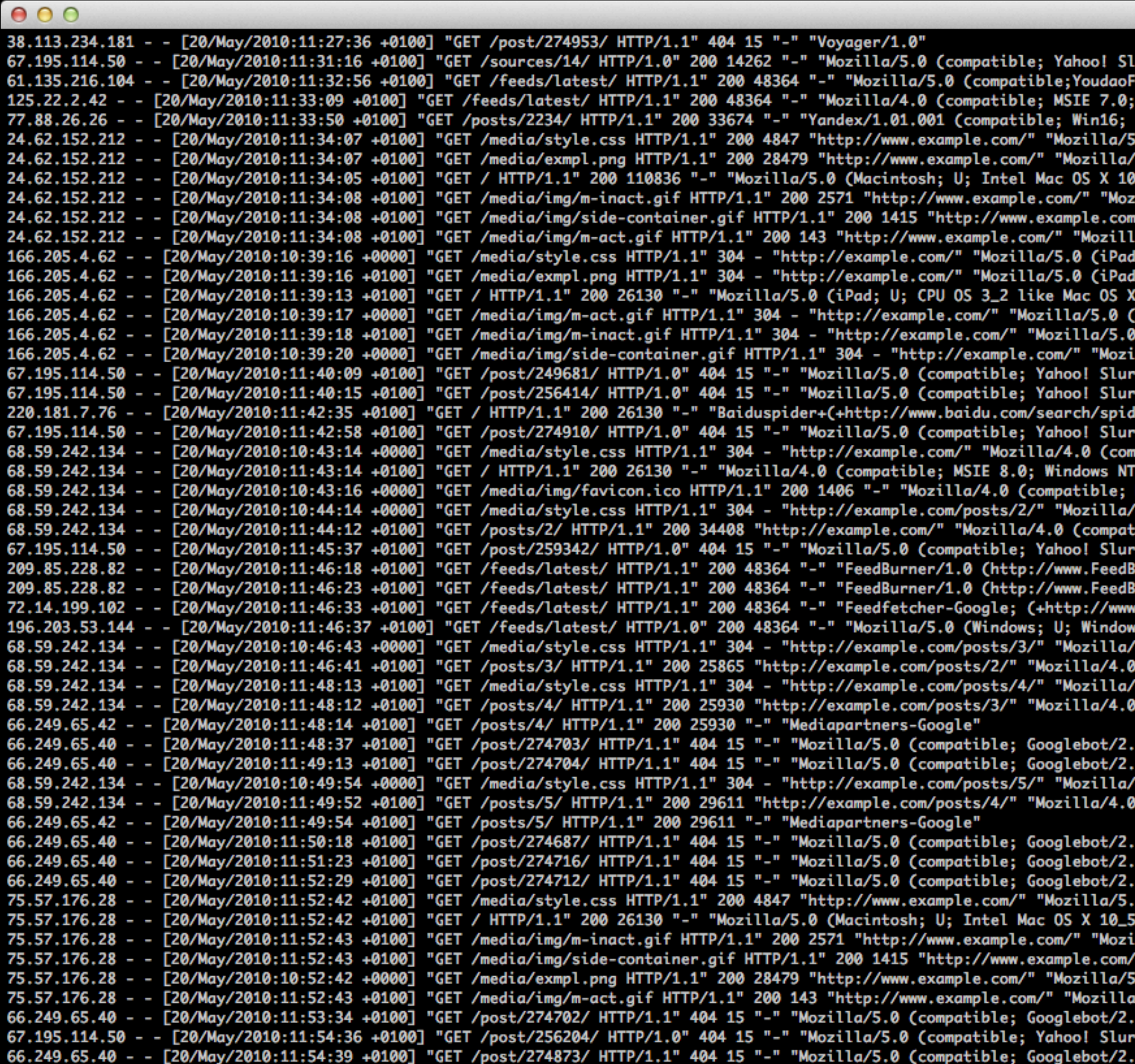

1. Python

+http://www.google.com/bot.html)"

urp/3.0; http://help.yahoo.com/help/us/ysearch/slurp)" 'eedFetcher/1.0;http://www.youdao.com/help/reader/faq/topic006/;1 subscribers;)" Windows NT 5.1; .NET CLR 1.1.4322; .NET CLR 2.0.50727; MS-RTC LM 8; .NET CLR 3.0.04506.648; .NET CLR 3.5.21022; MSOffice 12)" .0 (Macintosh; U; Intel Mac OS X 10\_6\_3; en-us) AppleWebKit/531.22.7 (KHTML, like Gecko) Version/4.0.5 Safari/531.22.7" 5.0 (Macintosh; U; Intel Mac OS X 10\_6\_3; en-us) AppleWebKit/531.22.7 (KHTML, like Gecko) Version/4.0.5 Safari/531.22.7" \_6\_3; en-us) AppleWebKit/531.22.7 (KHTML, like Gecko) Version/4.0.5 Safari/531.22.7" illa/5.0 (Macintosh; U; Intel Mac OS X 10\_6\_3; en-us) AppleWebKit/531.22.7 (KHTML, like Gecko) Version/4.0.5 Safari/531.22.7" "Wozilla/5.0 (Macintosh; U; Intel Mac OS X 10\_6\_3; en-us) AppleWebKit/531.22.7 (KHTML, like Gecko) Version/4.0.5 Safari/531.22.7" a/5.0 (Macintosh; U; Intel Mac OS X 10\_6\_3; en-us) AppleWebKit/531.22.7 (KHTML, like Gecko) Version/4.0.5 Safari/531.22.7" U; CPU OS 3\_2 like Mac OS X; en-us) AppleWebKit/531.21.10 (KHTML, like Gecko) Version/4.0.4 Mobile/7B367 Safari/531.21.10" U; CPU OS 3\_2 like Mac OS X; en-us) AppleWebKit/531.21.10 (KHTML, like Gecko) Version/4.0.4 Mobile/7B367 Safari/531.21.10" en-us) AppleWebKit/531.21.10 (KHTML, like Gecko) Version/4.0.4 Mobile/7B367 Safari/531.21.10" ( iPad; U; CPU OS 3\_2 like Mac OS X; en-us) AppleWebKit/531.21.10 (KHTML, like Gecko) Version/4.0.4 Mobile/7B367 Safari/531.21.10" (iPad; U; CPU OS 3\_2 like Mac OS X; en-us) AppleWebKit/531.21.10 (KHTML, like Gecko) Version/4.0.4 Mobile/7B367 Safari/531.21.10" lla/5.0 (iPad; U; CPU OS 3\_2 like Mac OS X; en-us) AppleWebKit/531.21.10 (KHTML, like Gecko) Version/4.0.4 Mobile/7B367 Safari/531.21.10" p/3.0; http://help.yahoo.com/help/us/ysearch/slurp)" p/3.0; http://help.yahoo.com/help/us/ysearch/slurp)" er.htm)" "p/3.0; http://help.yahoo.com/help/us/ysearch/slurp)" vatible; MSIE 8.0; Windows NT 5.1; Trident/4.0; InfoPath.2)" 5.1; Trident/4.0; InfoPath.2)" MSIE 8.0; Windows NT 5.1; Trident/4.0; InfoPath.2)" **4.0 (compatible; MSIE 8.0; Windows NT 5.1; Trident/4.0; InfoPath.2)"** ible; MSIE 8.0; Windows NT 5.1; Trident/4.0; InfoPath.2)" p/3.0; http://help.yahoo.com/help/us/ysearch/slurp)" urner.com)" urner.com)" google.com/feedfetcher.html; 9 subscribers; feed-id=18260778798542229819)" s NT 5.0; fr; rv:1.9.2.3) Gecko/20100401 Firefox/3.6.3" 4.0 (compatible; MSIE 8.0; Windows NT 5.1; Trident/4.0; InfoPath.2)" (compatible; MSIE 8.0; Windows NT 5.1; Trident/4.0; InfoPath.2)" 4.0 (compatible; MSIE 8.0; Windows NT 5.1; Trident/4.0; InfoPath.2)" (compatible; MSIE 8.0; Windows NT 5.1; Trident/4.0; InfoPath.2)" +http://www.google.com/bot.html)" ; +http://www.google.com/bot.html)" .0 (compatible; MSIE 8.0; Windows NT 5.1; Trident/4.0; InfoPath.2)" (compatible; MSIE 8.0; Windows NT 5.1; Trident/4.0; InfoPath.2)" ; +http://www.google.com/bot.html)" +http://www.google.com/bot.html)" ; +http://www.google.com/bot.html)" (Macintosh; U; Intel Mac OS X 10\_5\_8; en-us) AppleWebKit/531.22.7 (KHTML, like Gecko) Version/4.0.5 Safari/531.22.7" .8; en-us) AppleWebKit/531.22.7 (KHTML, like Gecko) Version/4.0.5 Safari/531.22.7" la/5.0 (Macintosh; U; Intel Mac OS X 10\_5\_8; en-us) AppleWebKit/531.22.7 (KHTML, like Gecko) Version/4.0.5 Safari/531.22.7" "Mozilla/5.0 (Macintosh; U; Intel Mac OS X 10\_5\_8; en-us) AppleWebKit/531.22.7 (KHTML, like Gecko) Version/4.0.5 Safari/531.22.7" .0 (Macintosh; U; Intel Mac OS X 10\_5\_8; en-us) AppleWebKit/531.22.7 (KHTML, like Gecko) Version/4.0.5 Safari/531.22.7" /5.0 (Macintosh; U; Intel Mac OS X 10\_5\_8; en-us) AppleWebKit/531.22.7 (KHTML, like Gecko) Version/4.0.5 Safari/531.22.7" ; +http://www.google.com/bot.html)" p/3.0; http://help.yahoo.com/help/us/ysearch/slurp)"

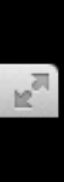

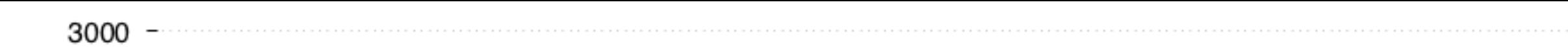

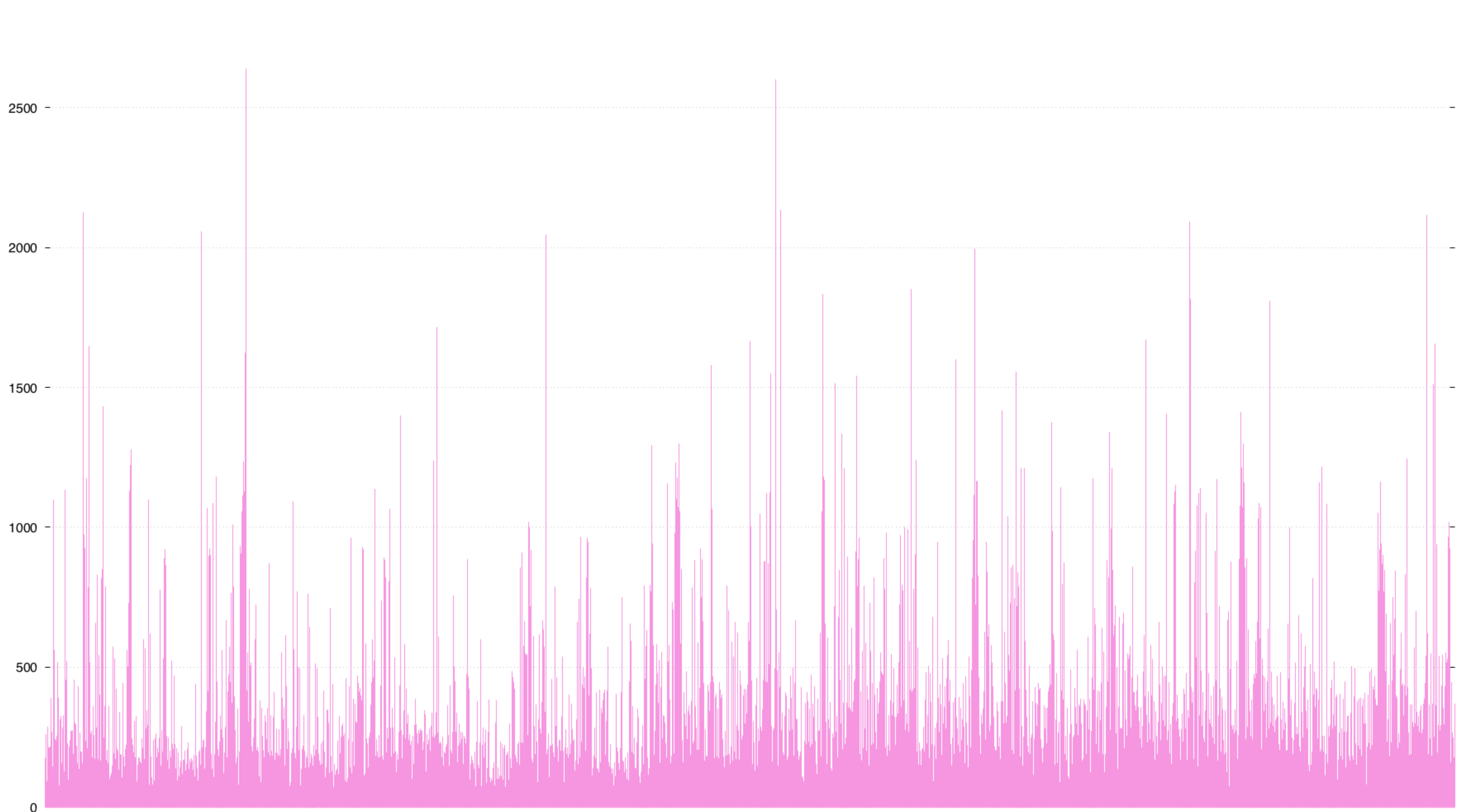

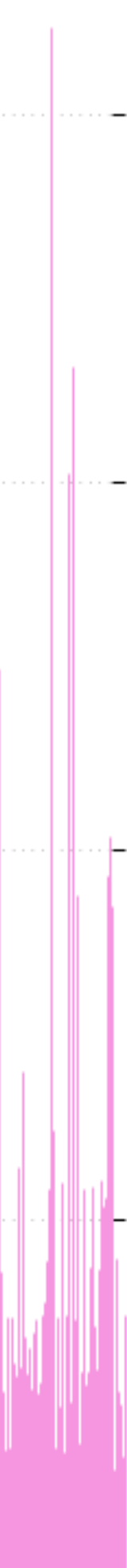

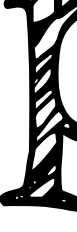

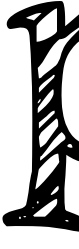

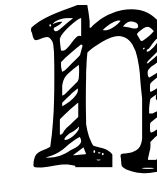

COURTI

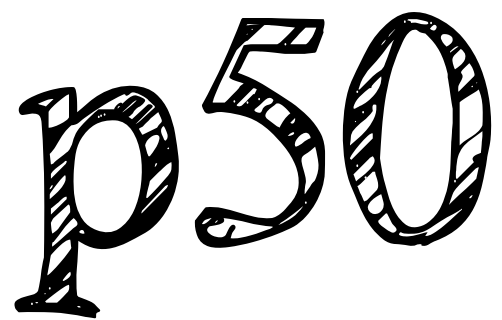

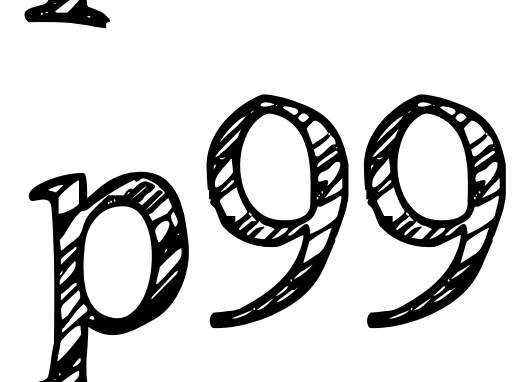

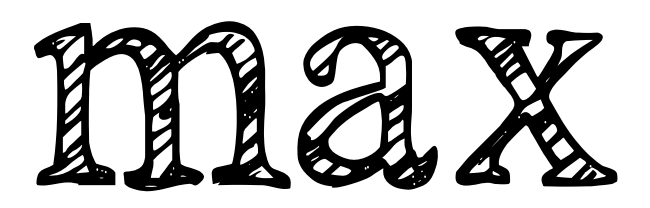

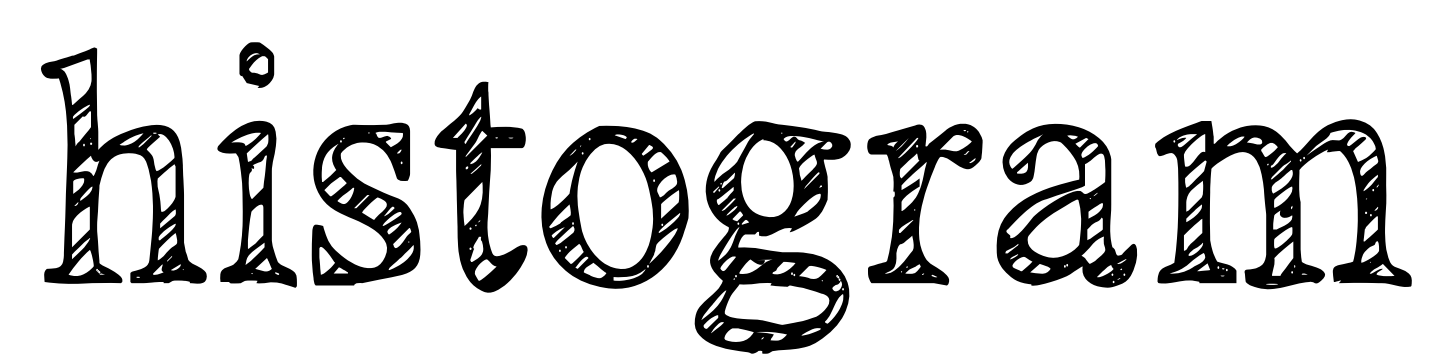

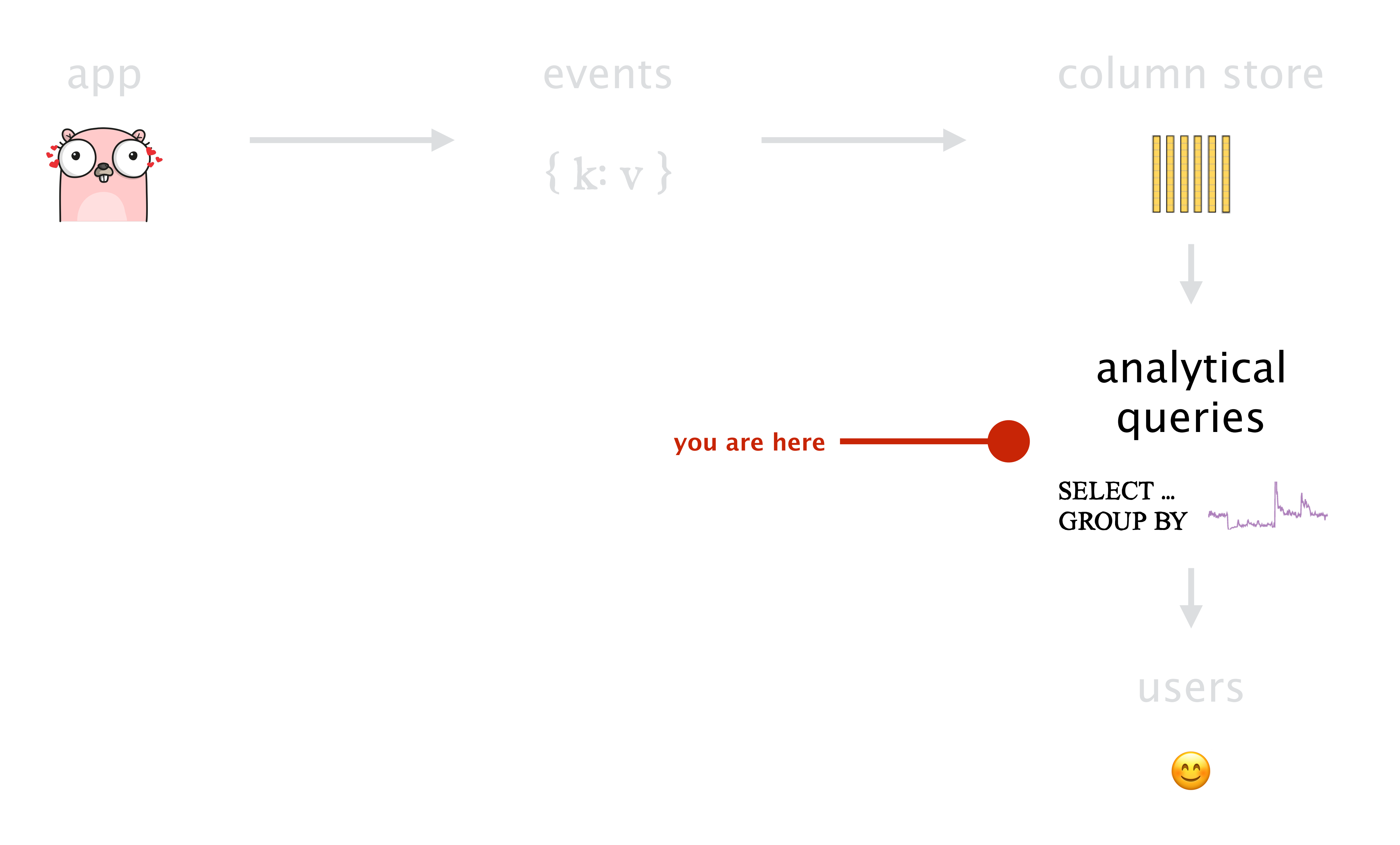

### prometheus and the problem with metrics

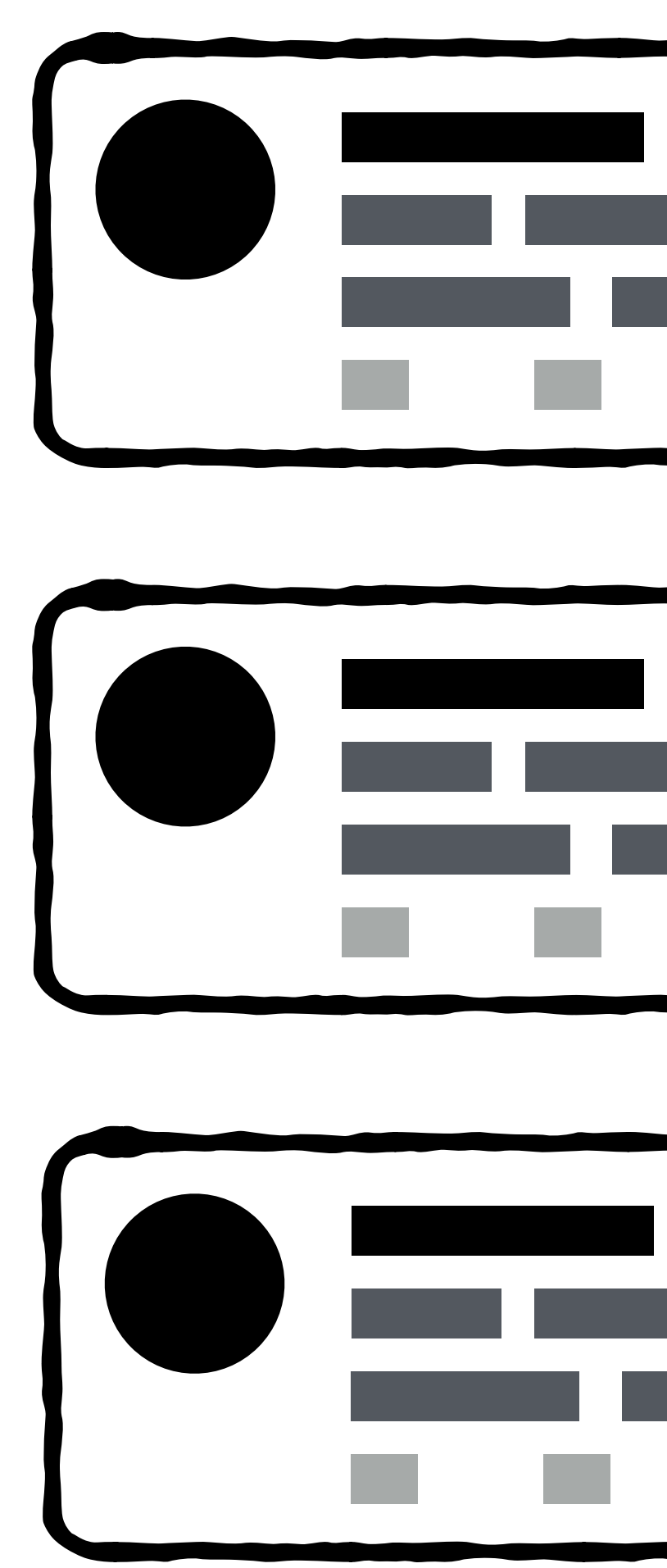

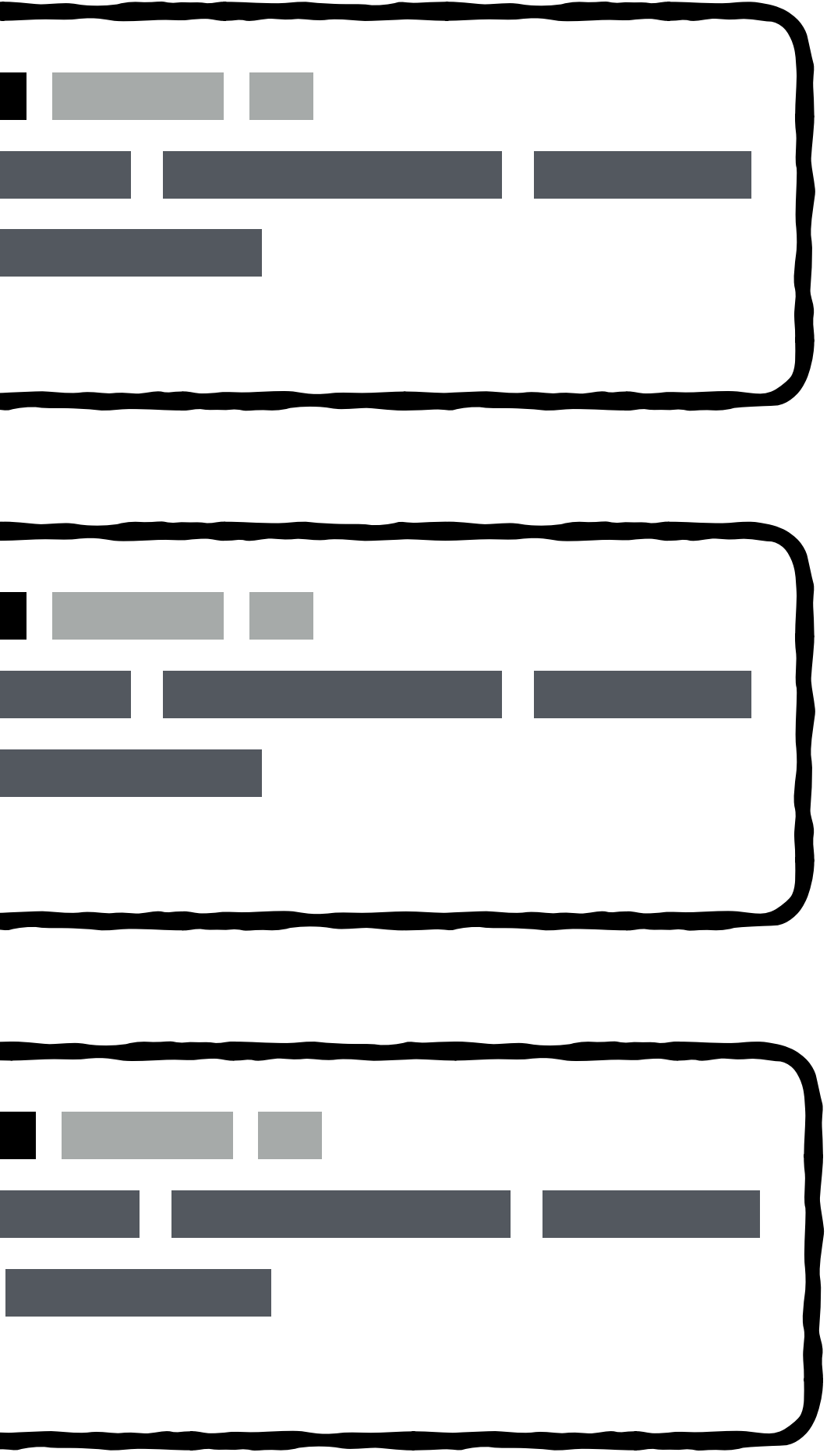

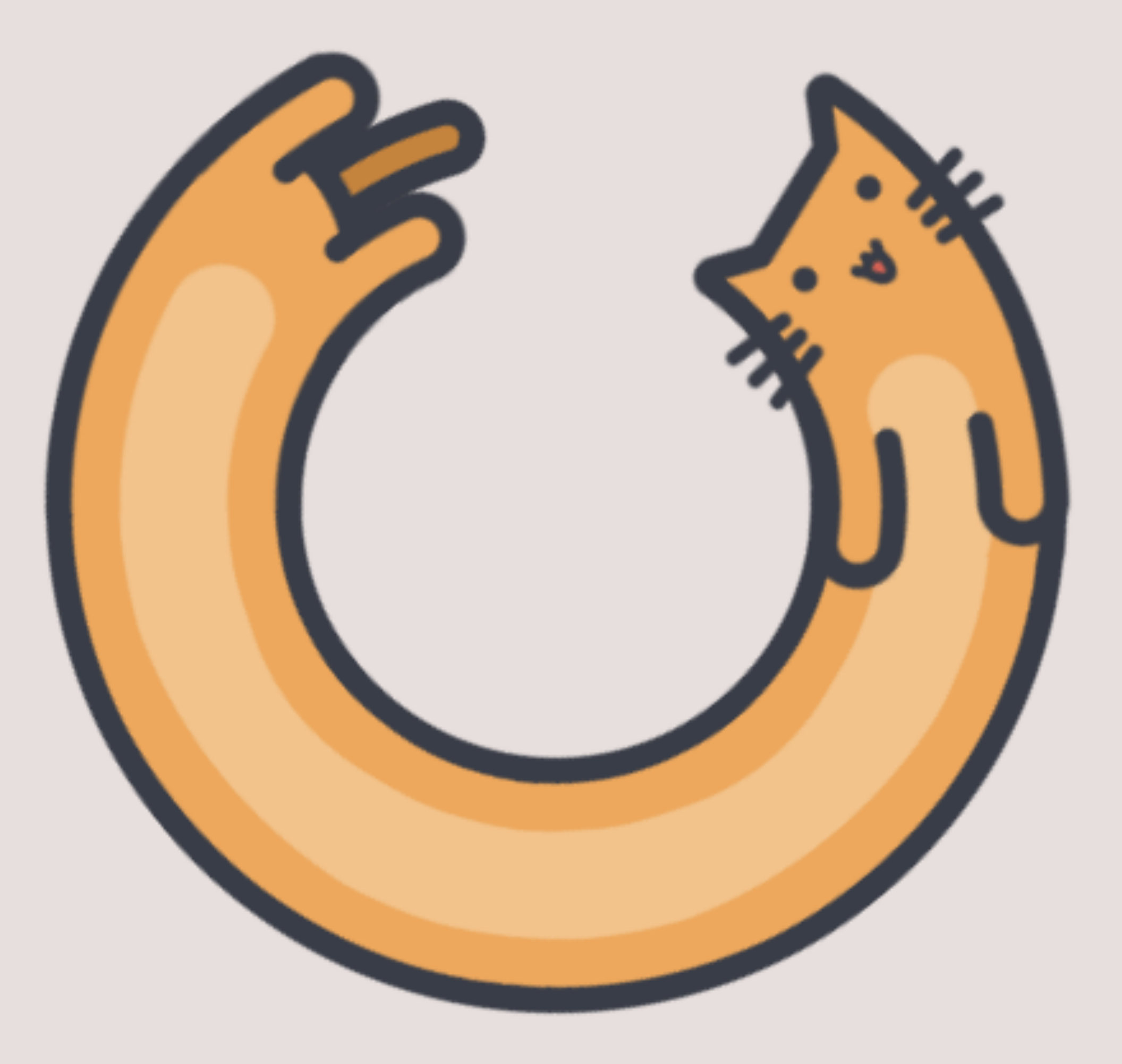

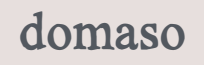

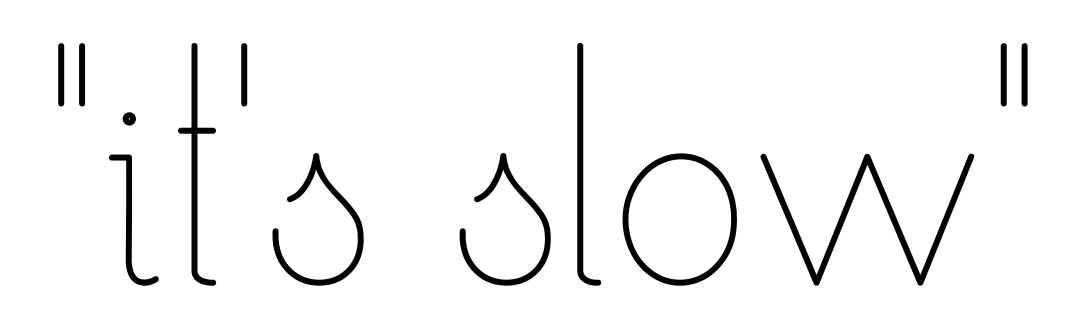

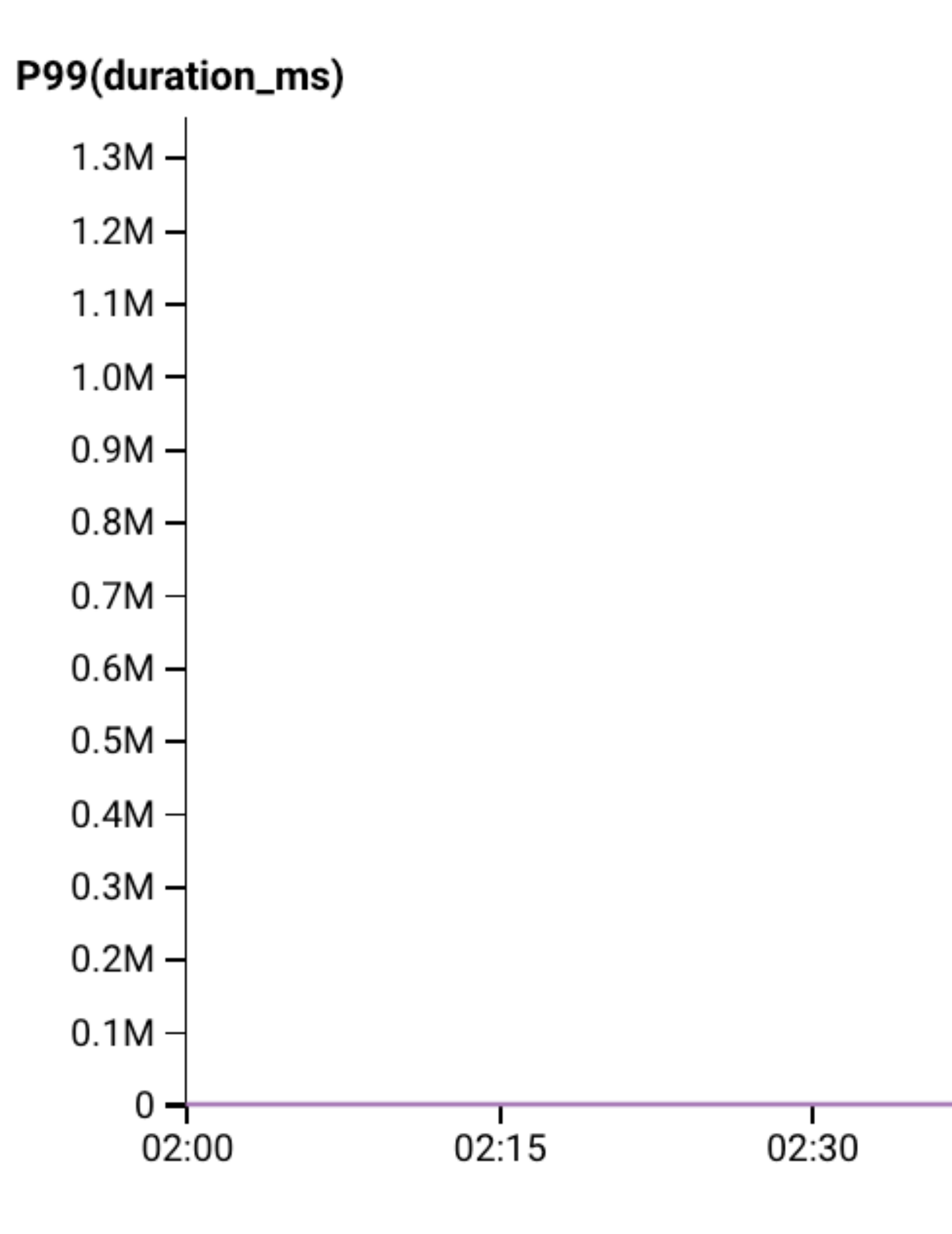

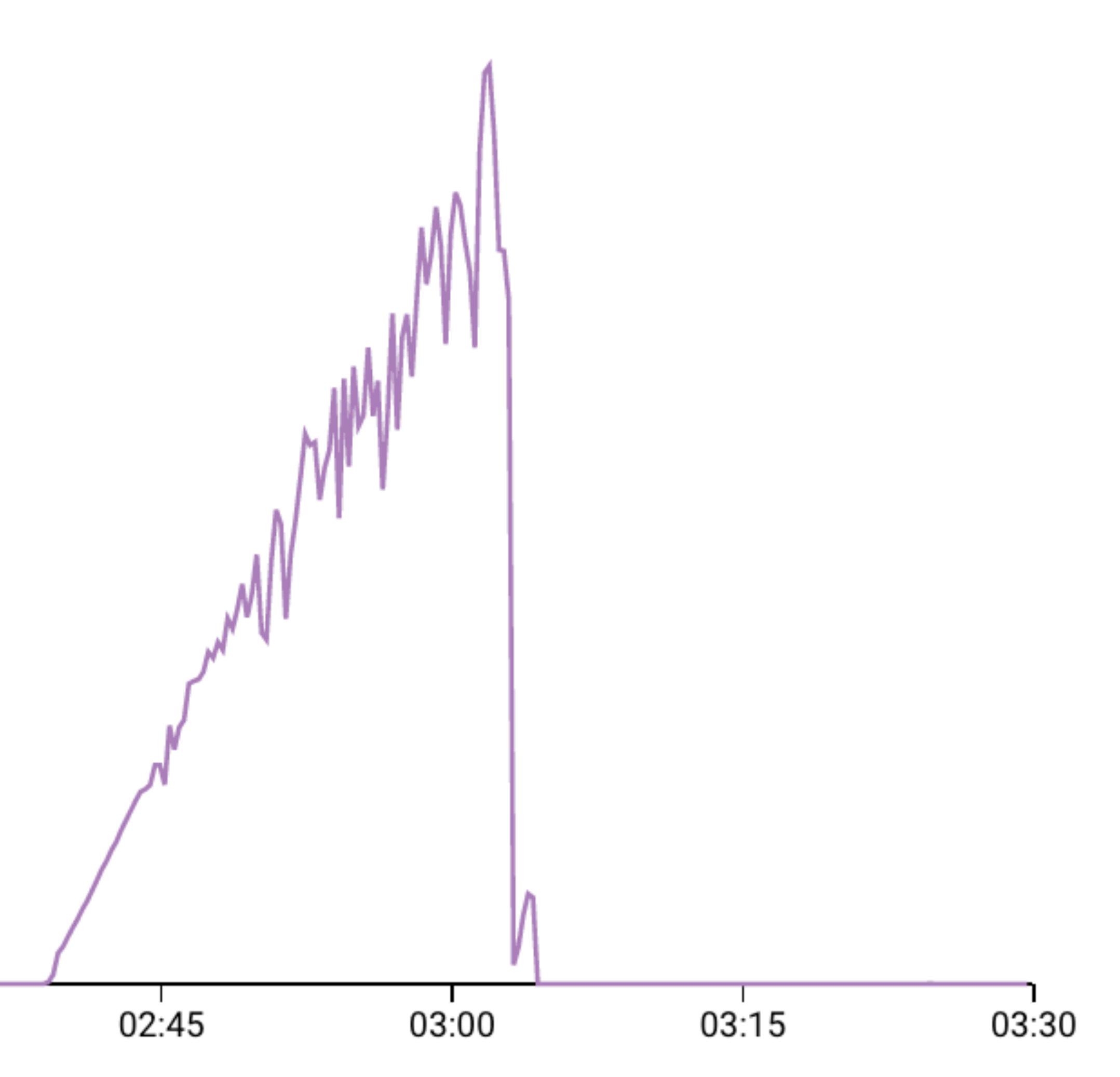

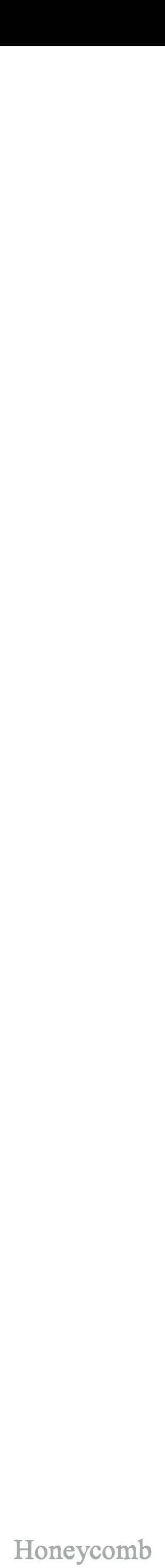

# p99(request\_latency)  $>1000$ ms

# 300 requests were slow ... which ones?!

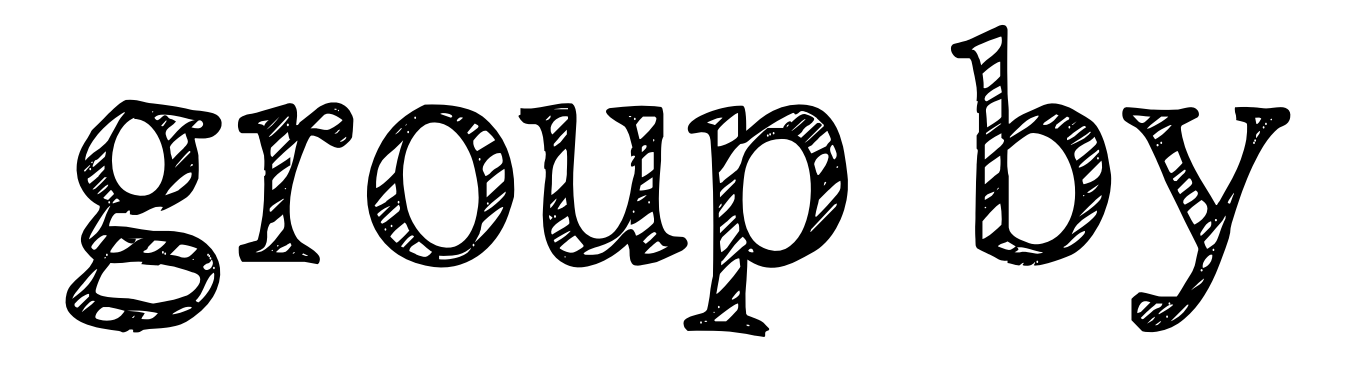

### most monitoring questions ere

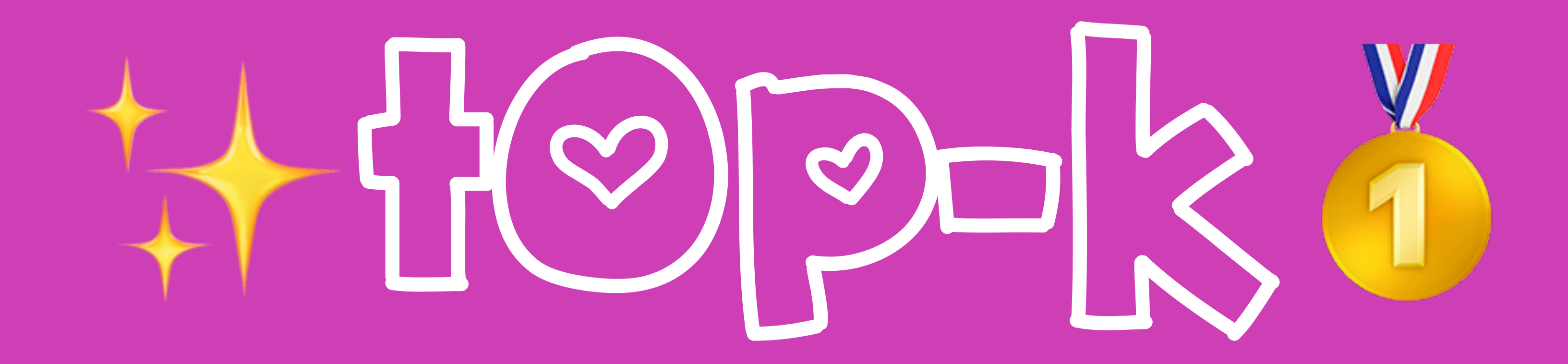
**The traffic by IP address** 

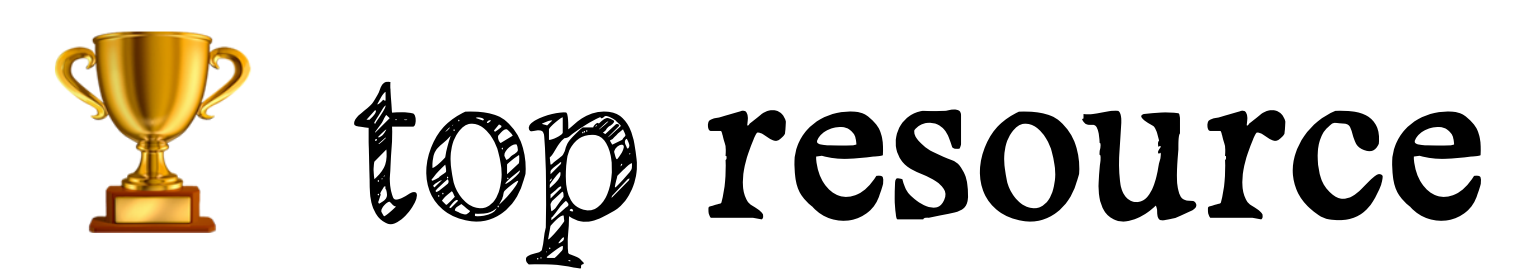

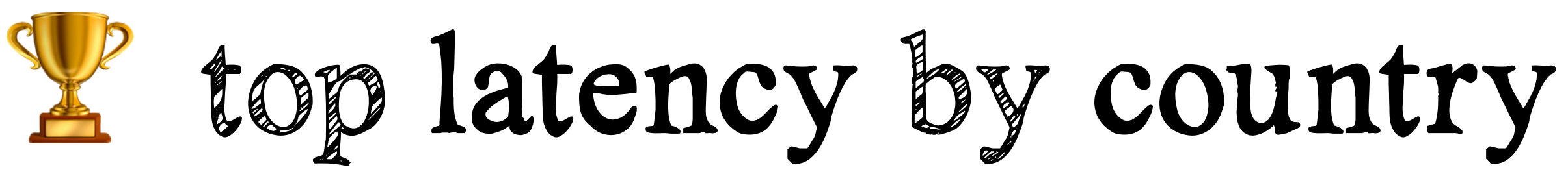

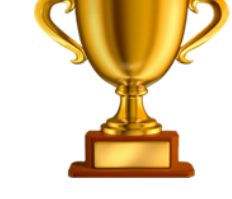

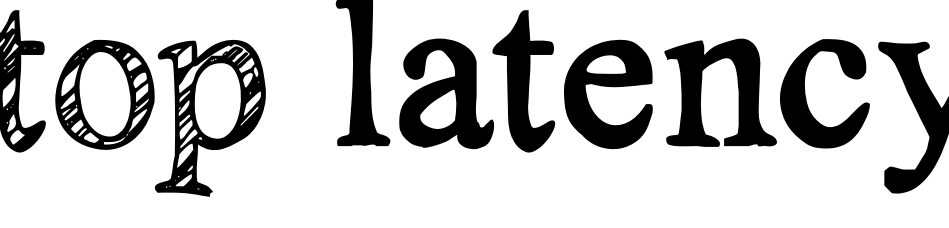

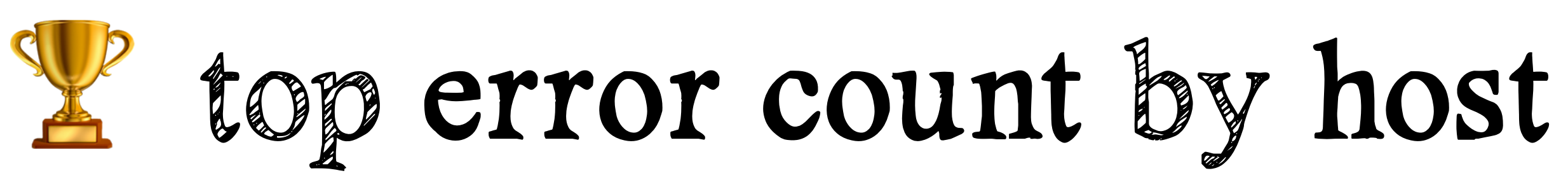

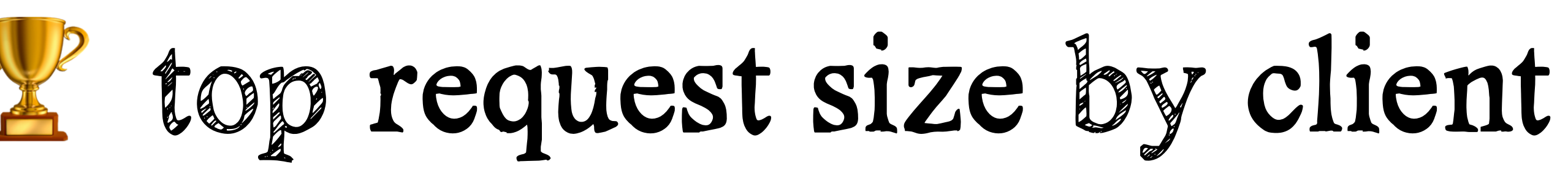

## **The top resource usage by customer**

# how many users are impacted?

## SELECT user\_id, COUNT(\*) FROM requests GROUP BY user\_id

WHERE request\_latency >= 1000

# metrics will not tell you this

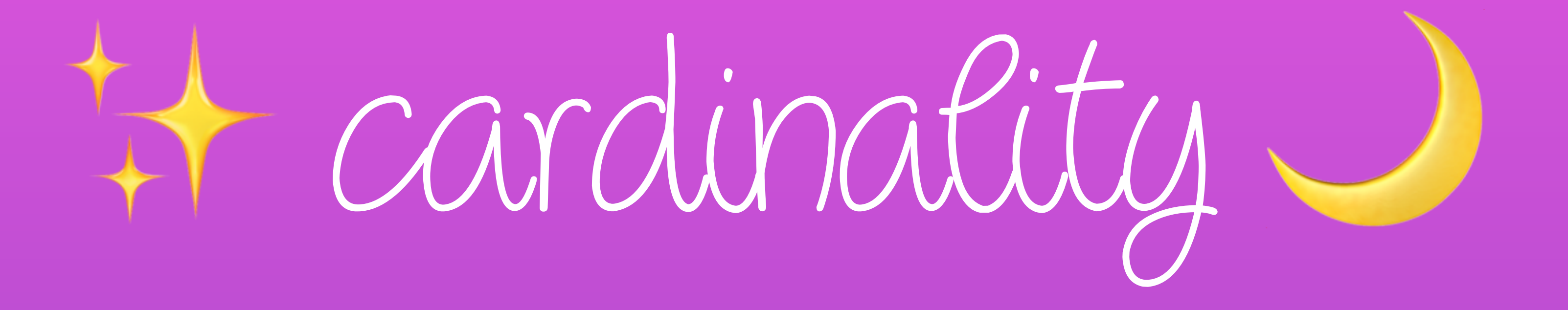

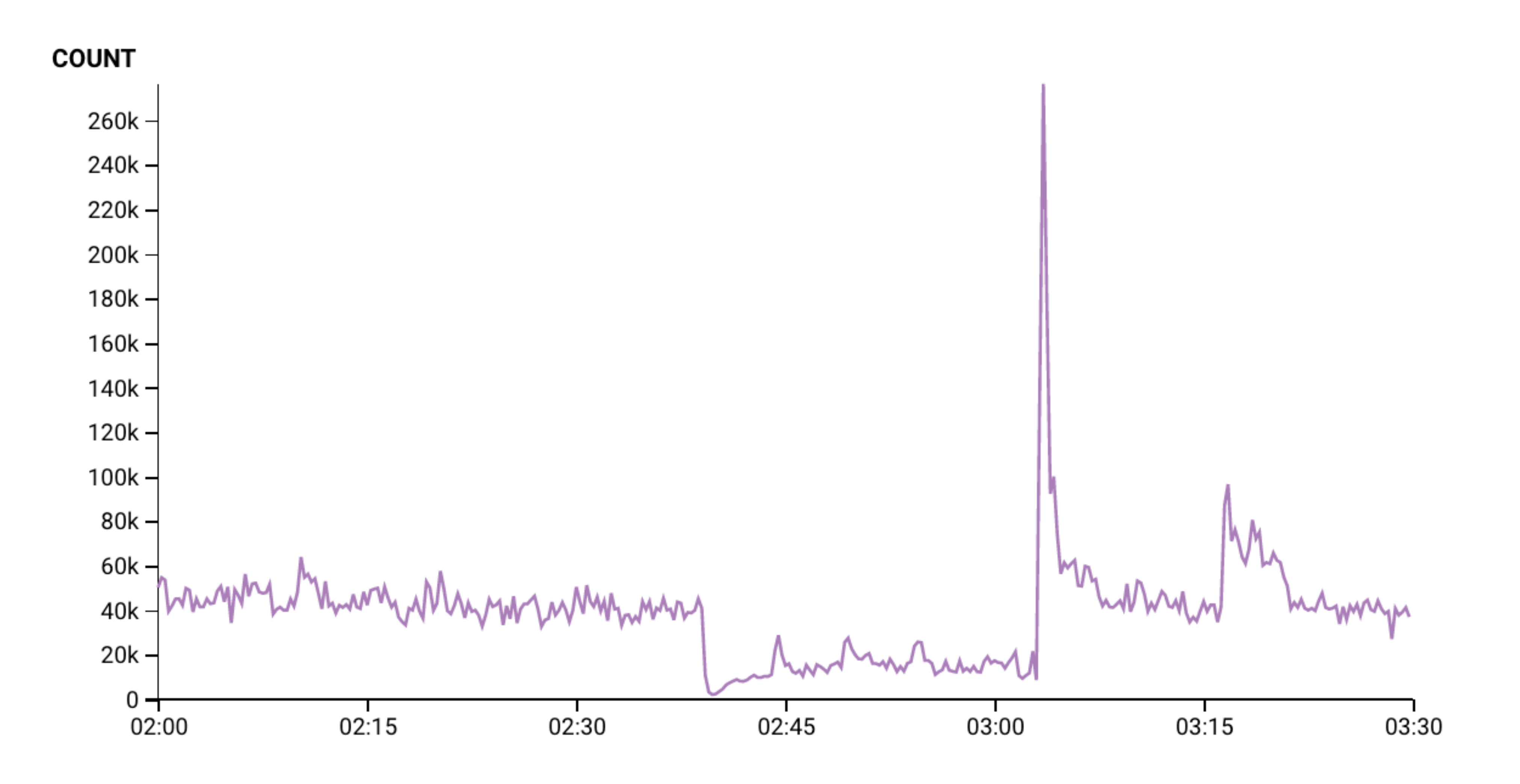

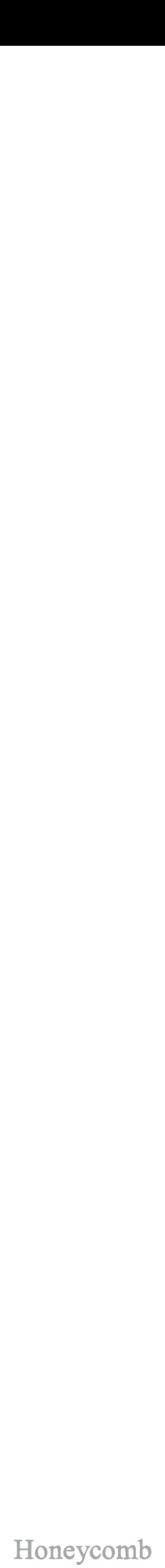

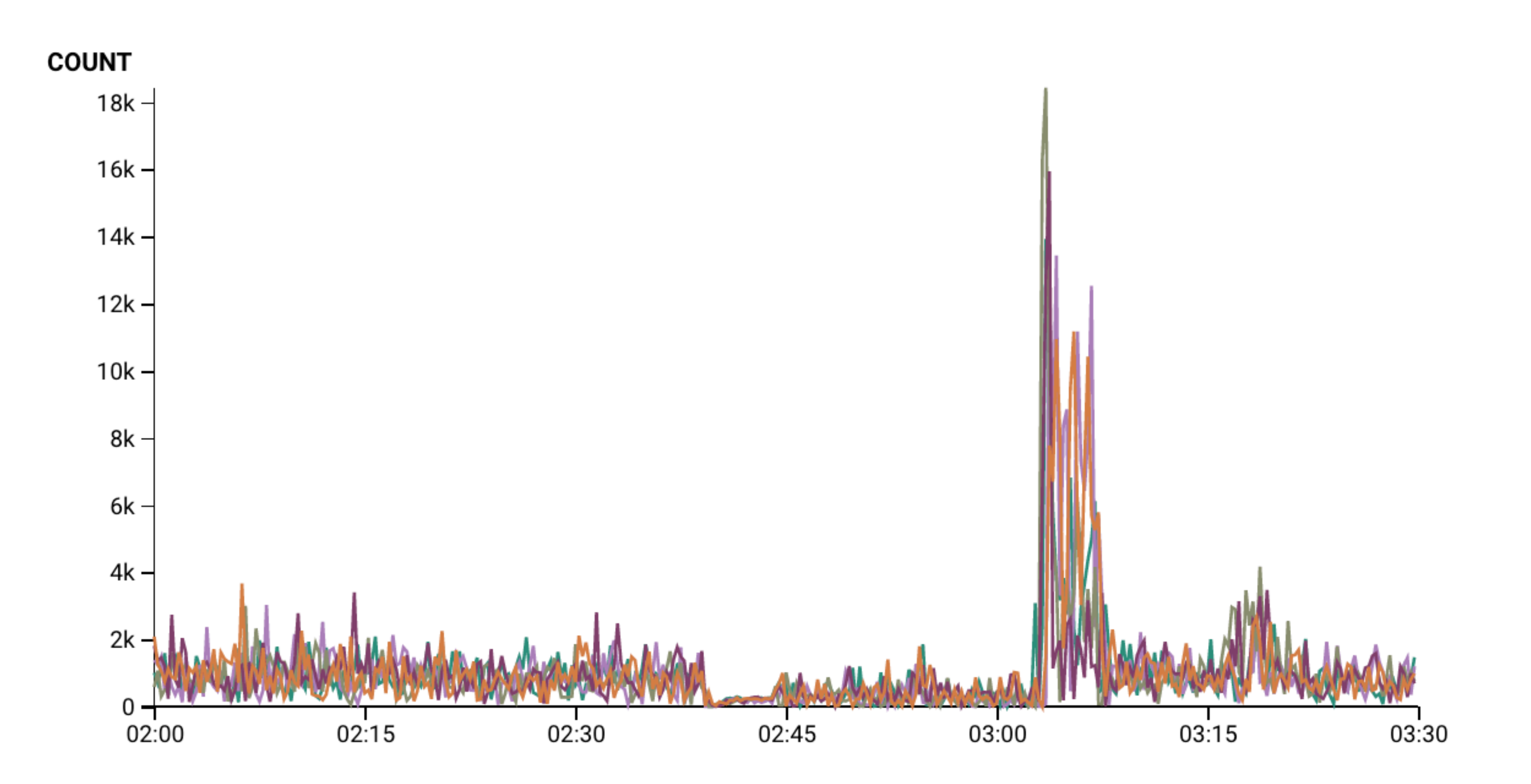

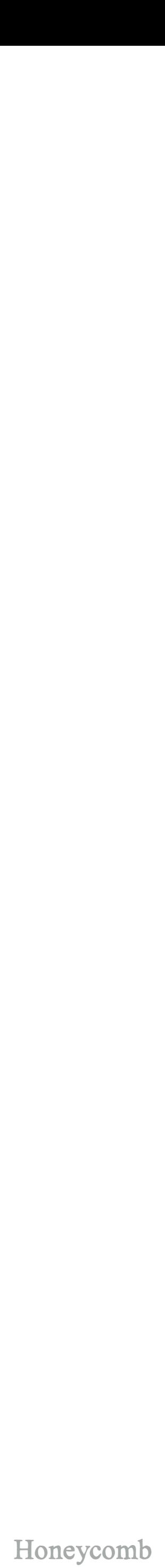

http\_requests\_total{status=200}

http\_requests\_total{status=201}

http\_requests\_total{status=301}

http\_requests\_total{status=304}

 $\bullet\qquad\bullet\qquad\bullet$ 

http\_requests\_total{status=503}

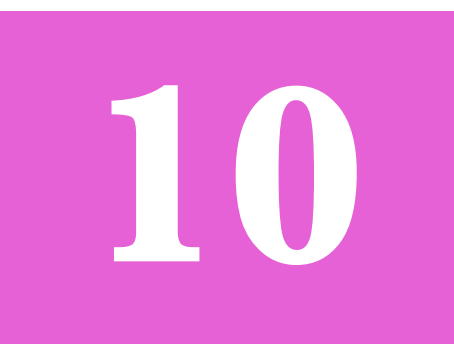

- 
- 
- 

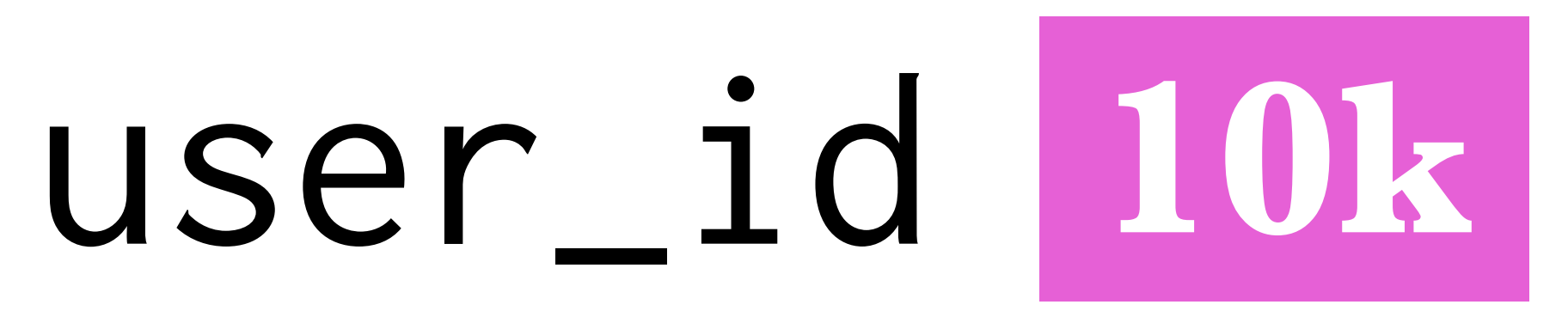

# ip address space = 2**^**32 4 billion possible values

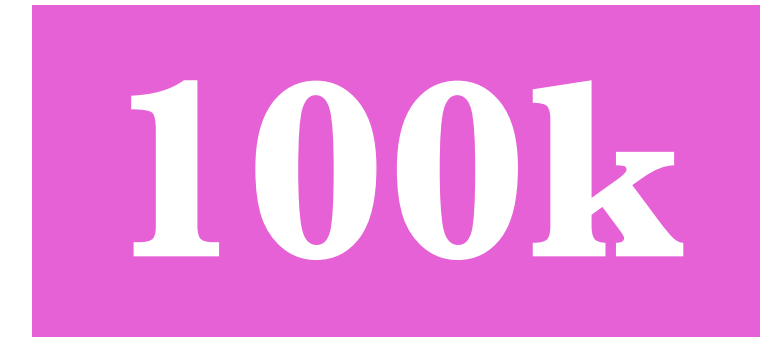

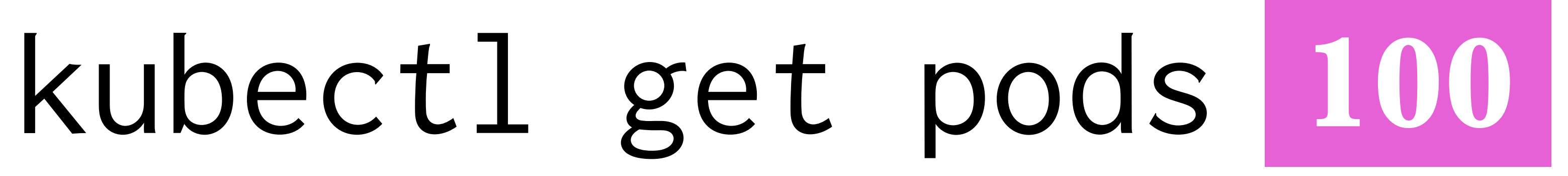

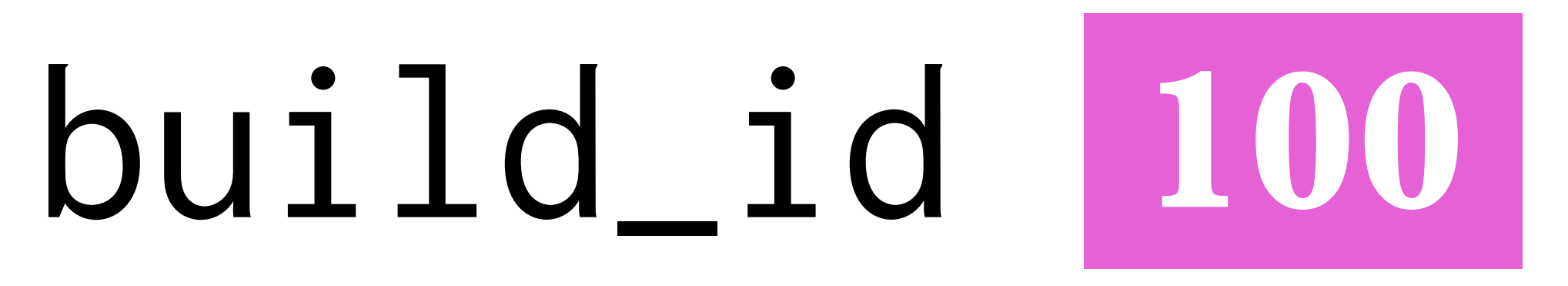

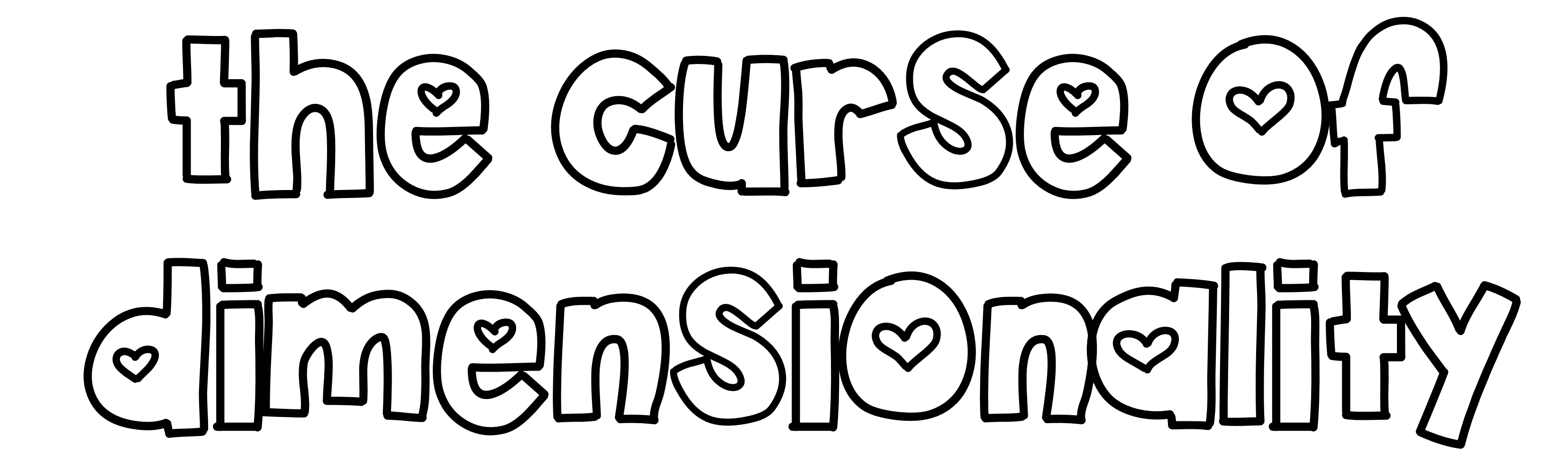

{ status  $= 200$  $\text{method}$  = "GET"  $path = ...$ client\_ip  $= "10.2.3.4"$  client\_country = "de"  $user_id = 30032$ 

 $partition\_id$  = 31  $buid_id = "9045e1"$  $customer\_plan = "platinum"$ 

- 
- 
- 
- $host = "i-123456af"$
- zone  $= "eu-central-1a"$ 
	-
- user\_agent = "curl/7.54.0"
	- -
		-
		-
		-
- $endpoint$  = "tweet\_detail"

{  $status = 200$  $\text{method}$  = "GET"  $path = ...$  client\_country = "de"  $user_id = 30032$ 

 $partition_id = 31$  $buid$  = "9045e1"

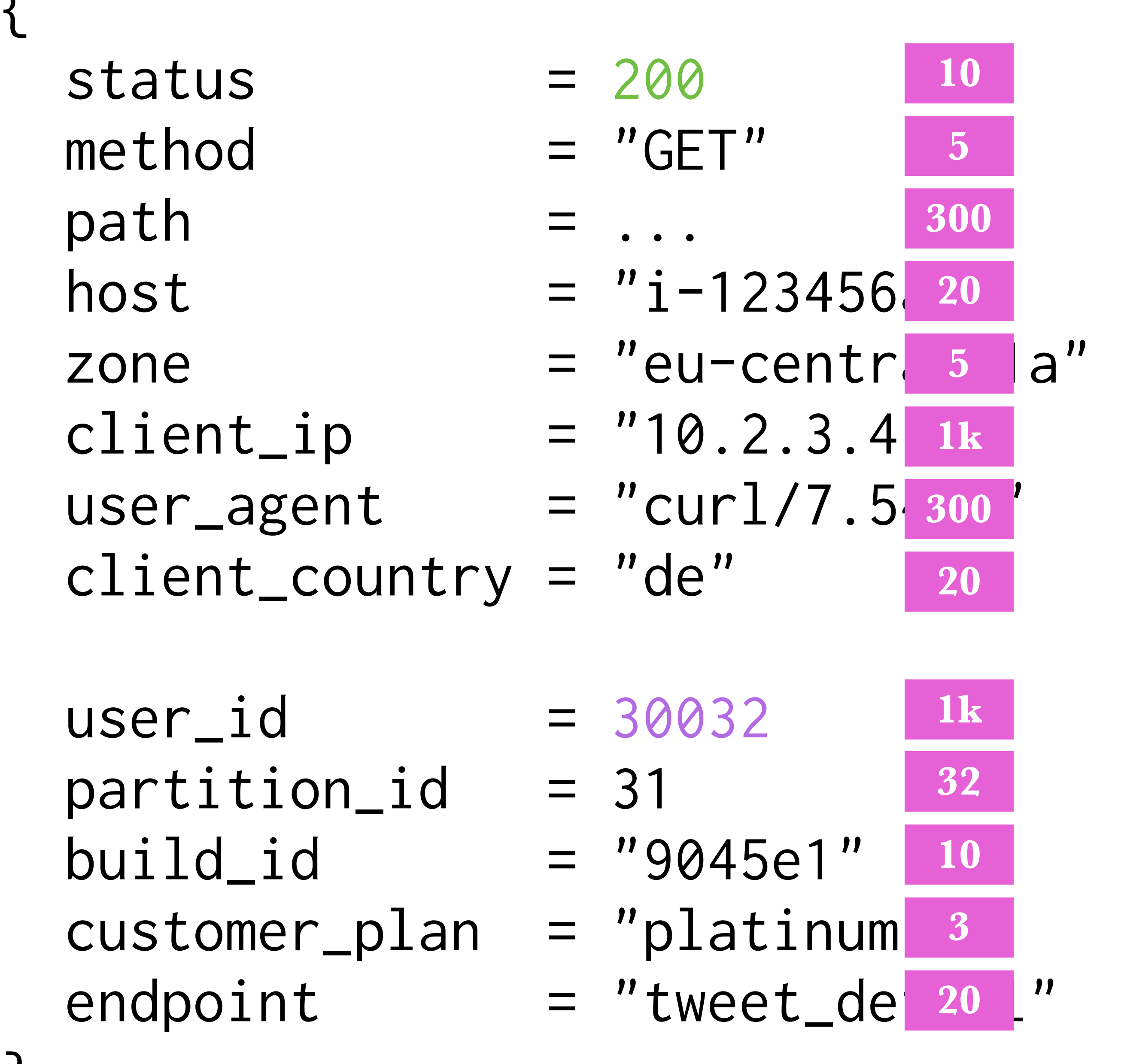

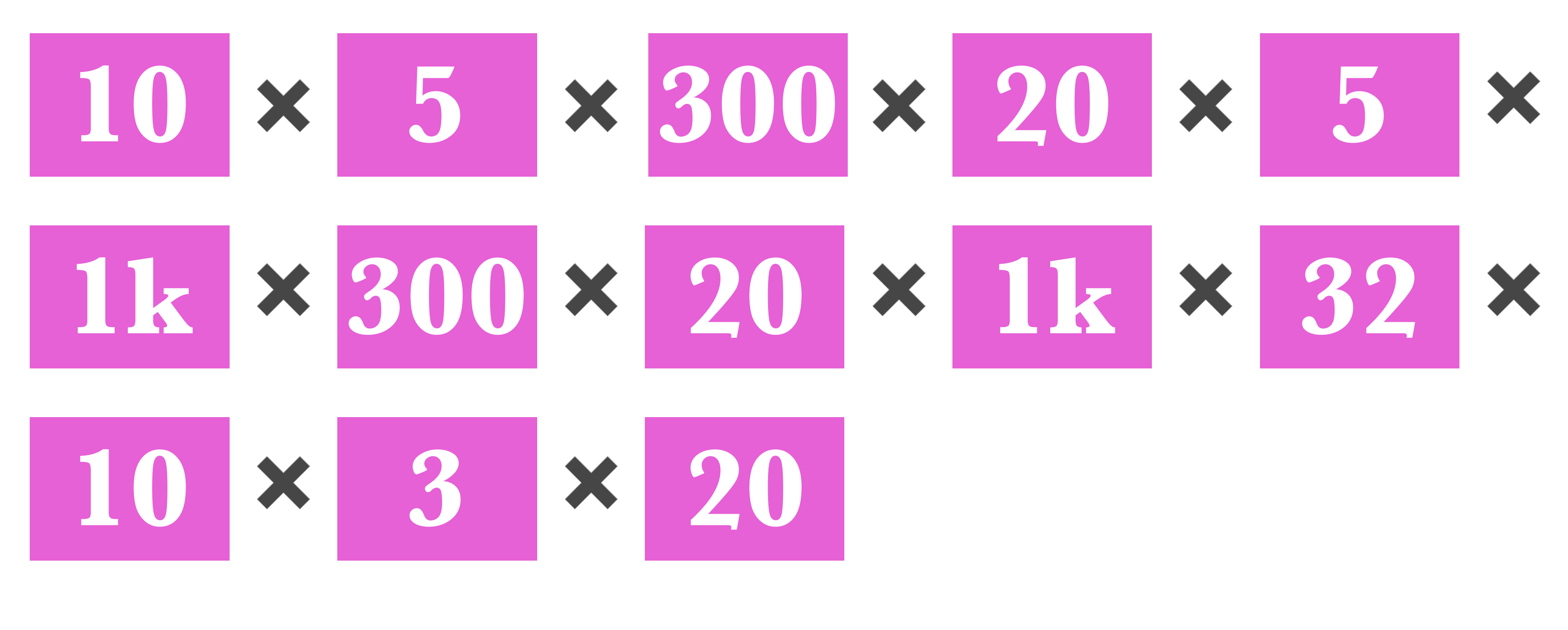

# = 172'800'000'000 000'000'000

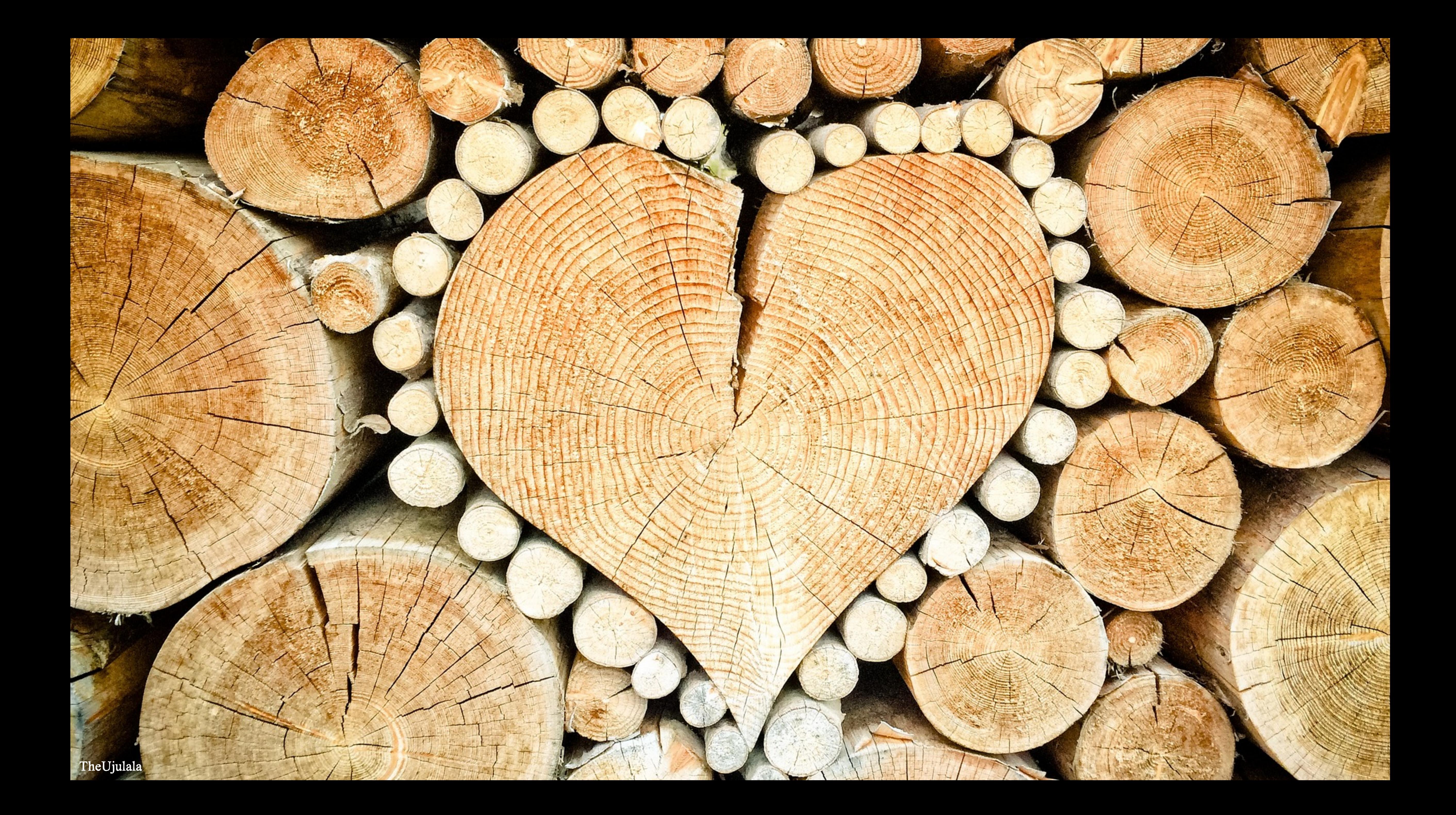

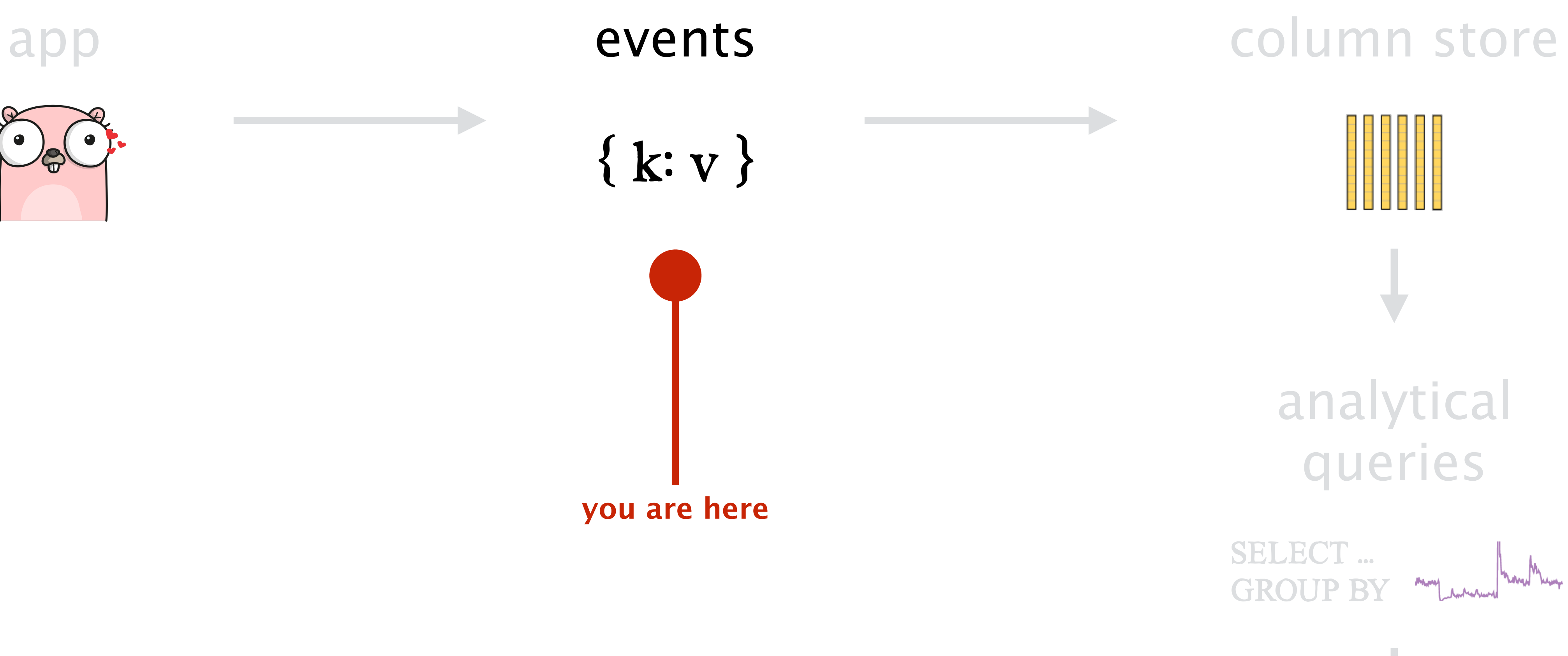

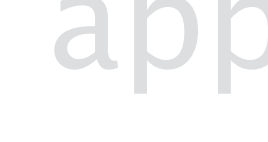

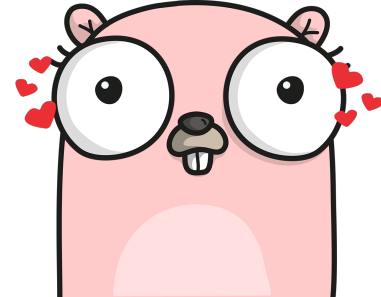

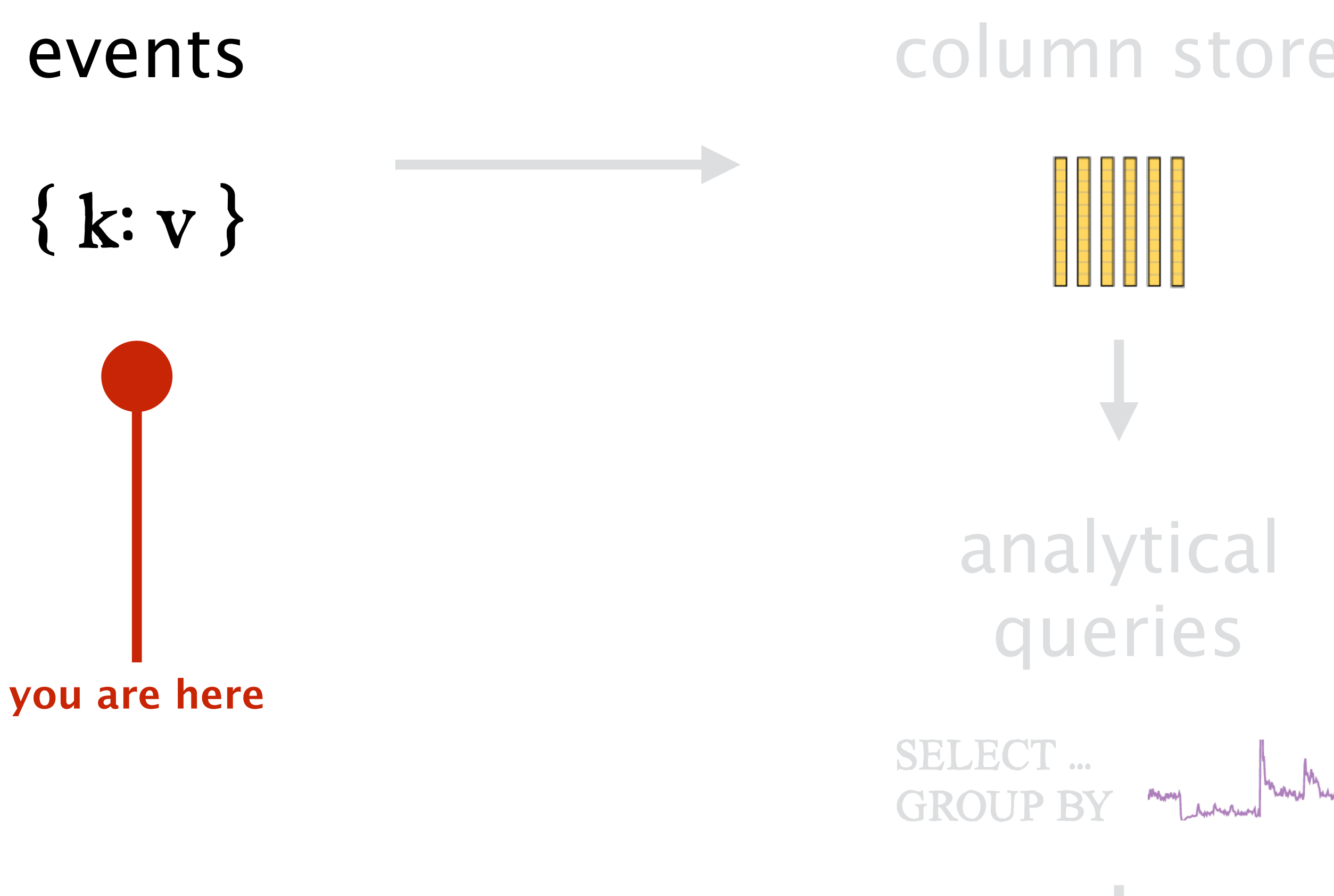

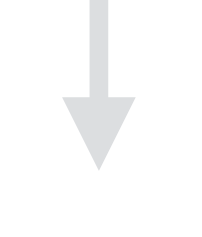

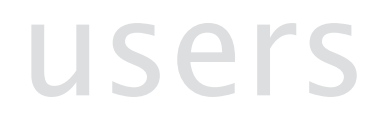

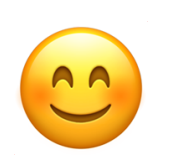

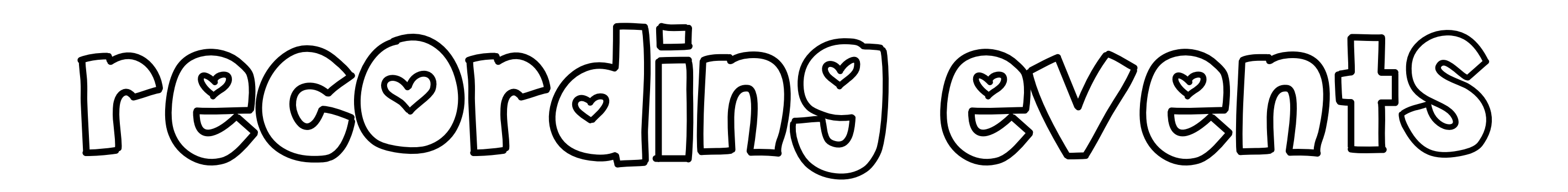

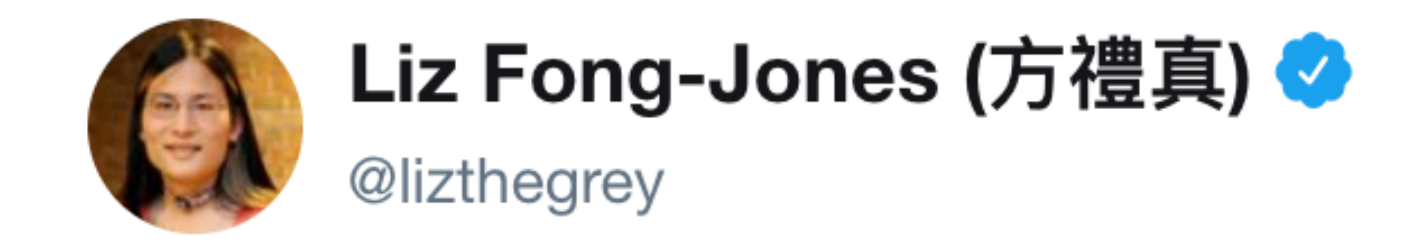

void do\_rpc() {  $\sim 100$ record\_event({ X: X, y:y, status: status, user: user, version: version,  $\sim$  10  $\pm$  $\}$ 

- 
- 
- 

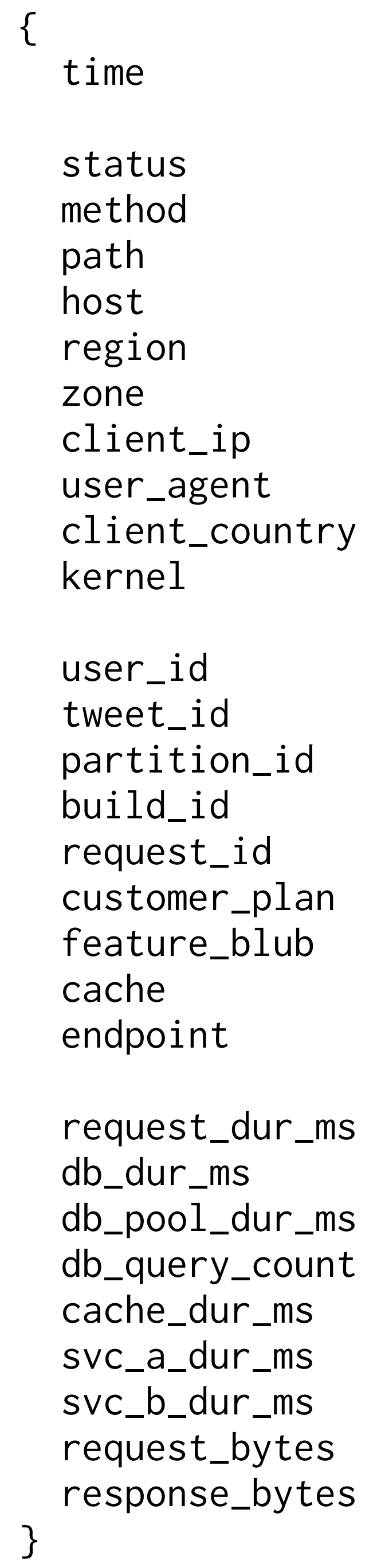

```
= "1970-01-01T18:32:20"
```

```
= 200= "GET"
= ...
= "i-123456af"
= "eu-central-1"
= "eu-central-1a"
= "10.2.3.4"= "curl/7.54.0"= "de"= "5.0.0-1018-aws"= 30032= 2297111098= 31= "9045e1"
= "f2a3bdc4"
= "platinum"
= true= "miss"
= "tweet_detail"
= 325= 5= 3= 63= 2= 32= 90= 2456
```
 $= 5324$ 

{

}

 $status = 200$  $\mathsf{method}$  = "GET" path = ...  $host = "i-123456af"$ region  $= "eurcentral-1"$ zone  $= "eu-central-1a"$  $client\_ip$  =  $"10.2.3.4"$  $user\_agent$  = "curl/7.54.0" client\_country = "de"  $kernel$  =  $"5.0.0-1018$ -aws"

## time  $= "1970-01-01T18:32:20"$

- 
- 
- 

{ user\_id = 30032  $tweet_id = 2297111098$  $partition\_id$  = 31  $buid$  = "9045e1" request\_id  $= "f2a3bdc4"$  $customer\_plan$  = "platinum"  $feature_b$ lub = true  $cache' = "miss"$  $endpoint = "tweet\_detail"$ 

}

{

 request\_dur\_ms = 325  $db_dur_ms = 5$  db\_pool\_dur\_ms = 3  $db_query_count = 63$  $cache\_dur_m s$  = 2  $svc_a_d_dur_m s = 32$  $svc_b_dur_ms = 90$ request\_bytes  $= 2456$ response\_bytes = 5324

}

## $\vee$  frontend: HTTP GET /dispatch

Trace Start: July 20, 2018 2:48 PM | Duration: 732.11ms | Services: 6 | Depth: 5 Total Spans: 51

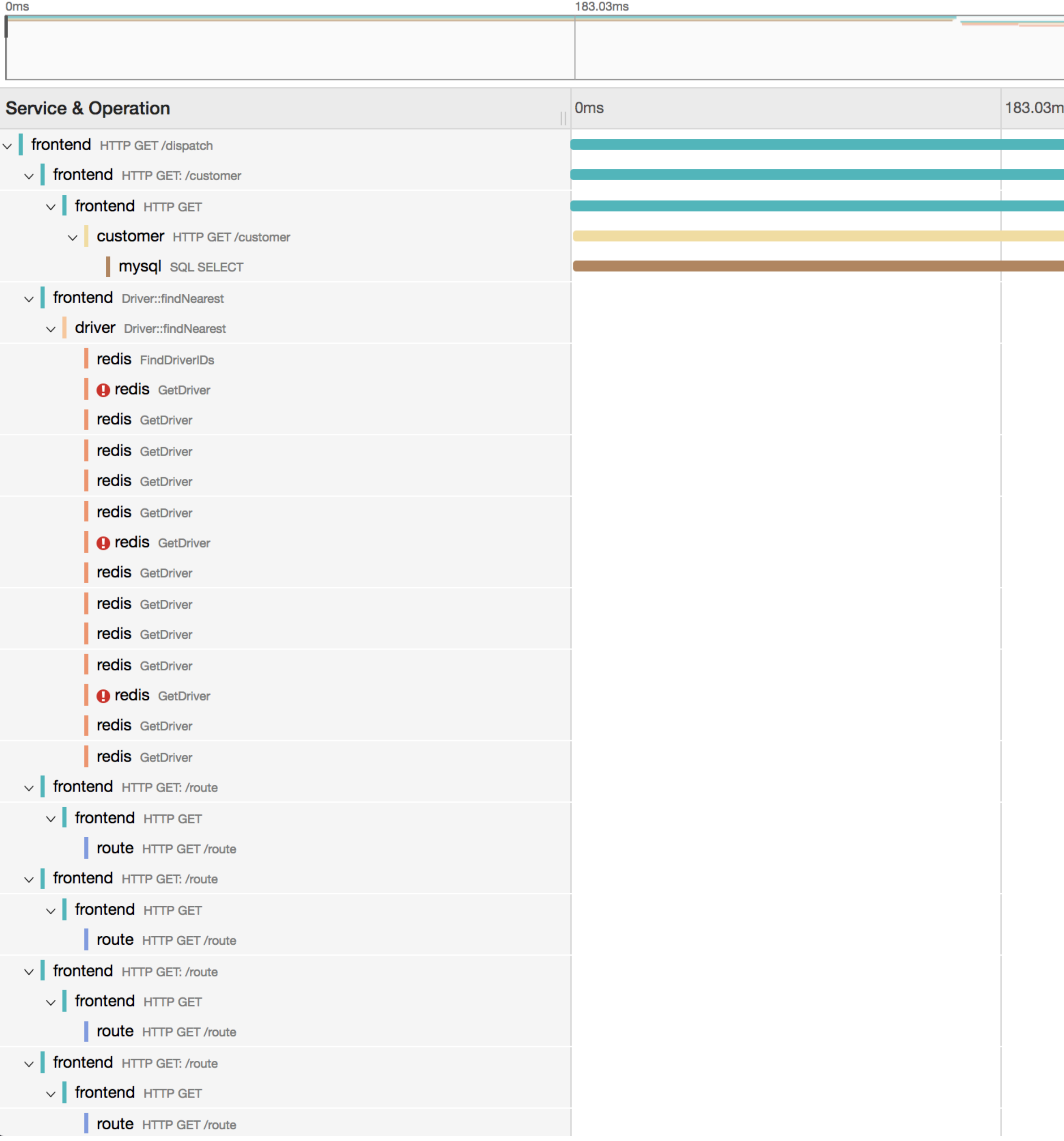

 $\mathcal{H}$  Search...

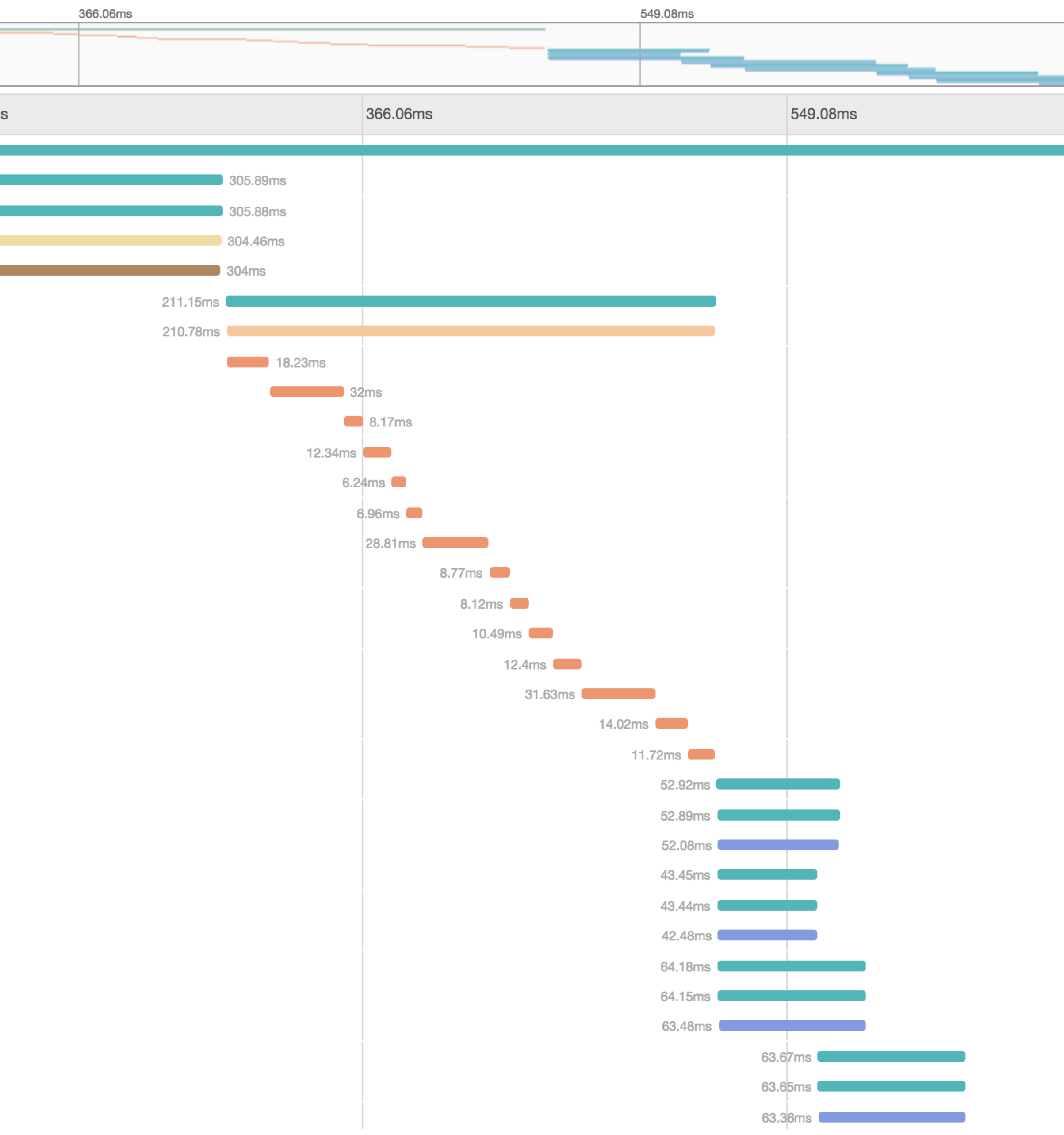

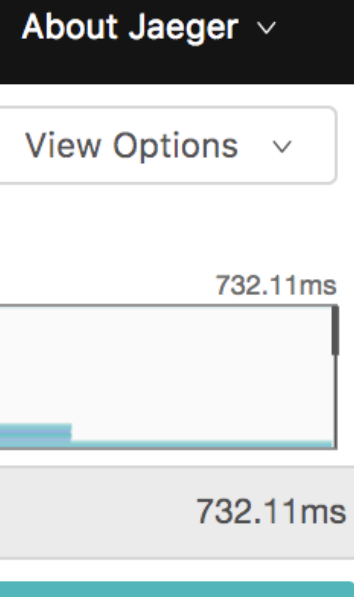

Jaeger, Uber

# traces vs events: a false dichotomy

# we can derive events from traces

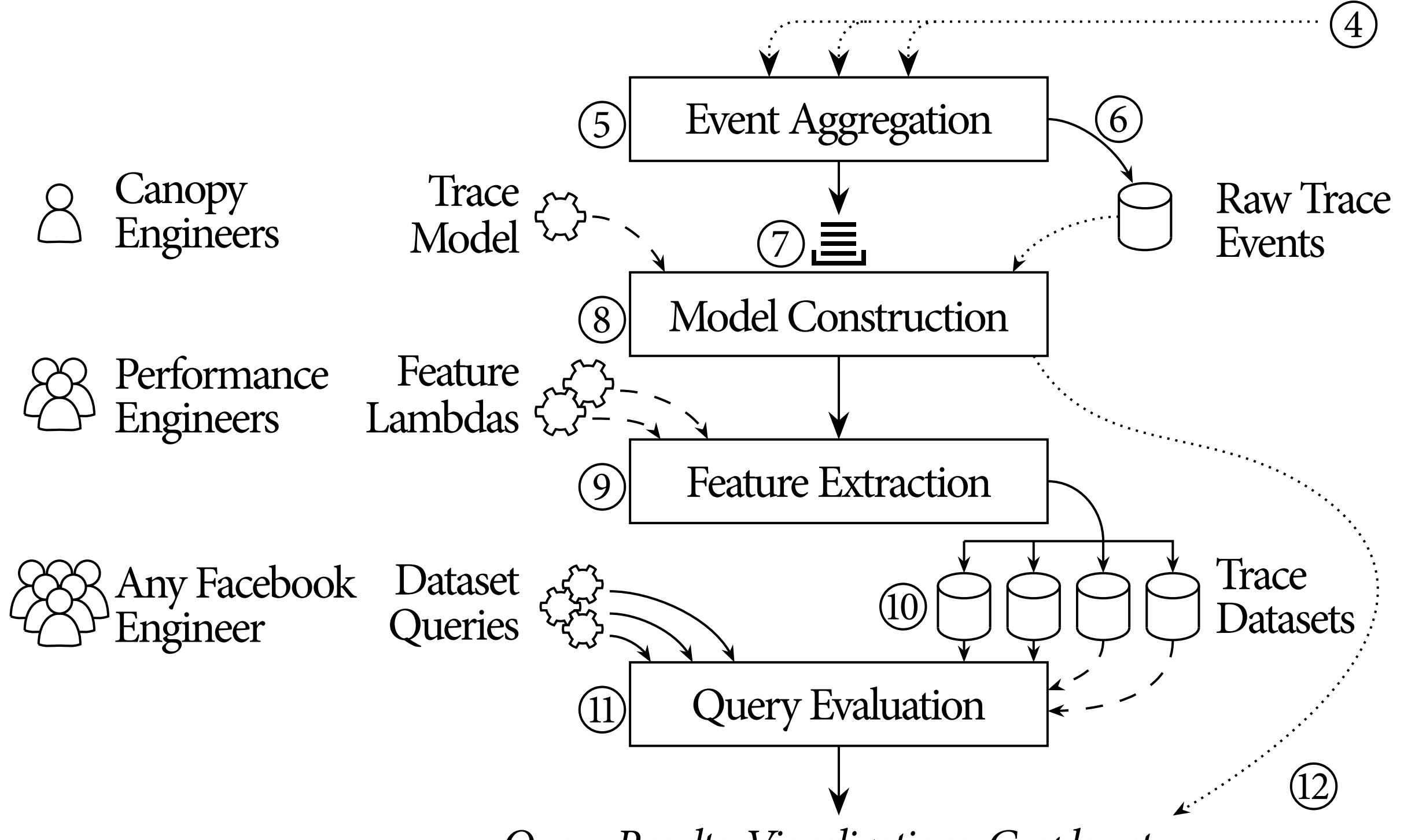

*Query Results,Visualizations,Graphs, etc.*

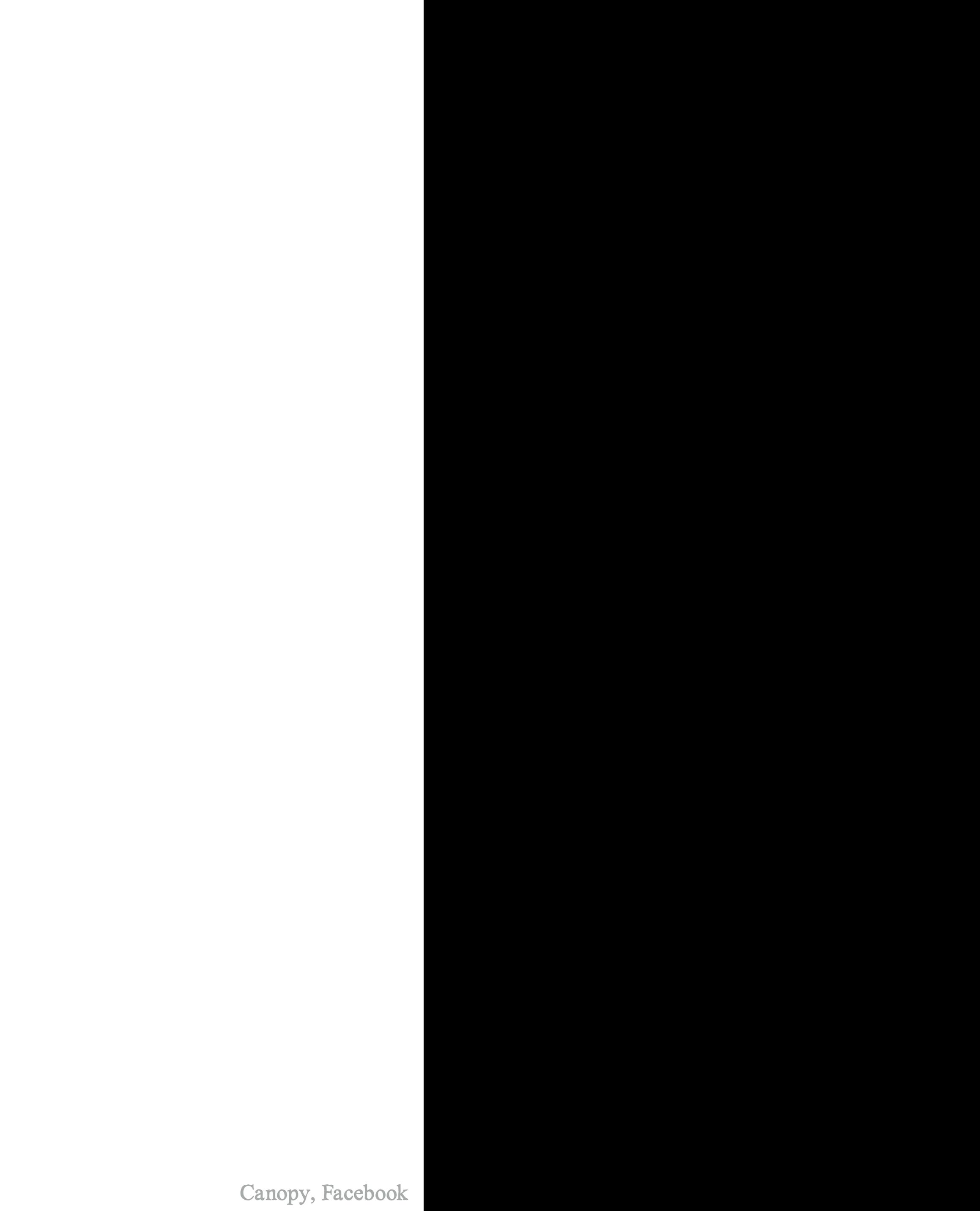

## **Canopy: An End-to-End Performance Tracing And Analysis System**

Michał Bejda<sup>†</sup> Edison Gao<sup>†</sup> Wiktor Kuropatwa<sup>†</sup> Jonathan Mace\* Jonathan Kaldor<sup>†</sup> Kian Win Ong<sup>†</sup> Bill Schaller<sup>†</sup> Pingjia Shan<sup>†</sup> Brendan Viscomi<sup>†</sup> Joe O'Neill† Vinod Venkataraman<sup>†</sup> Kaushik Veeraraghavan<sup>†</sup> Yee Jiun Song<sup>†</sup>

<sup>†</sup>Facebook

\*Brown University

## stick those events in katka

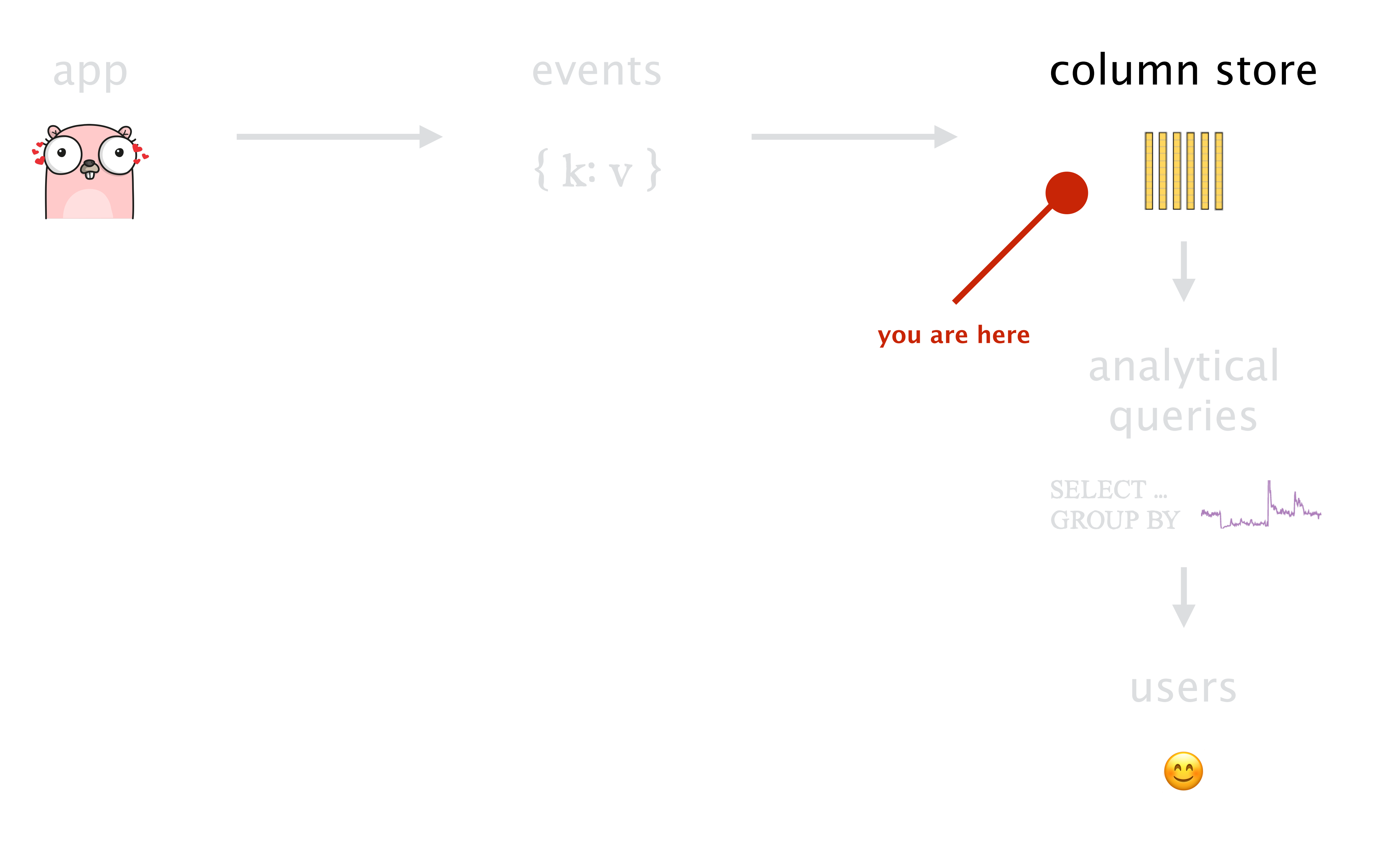

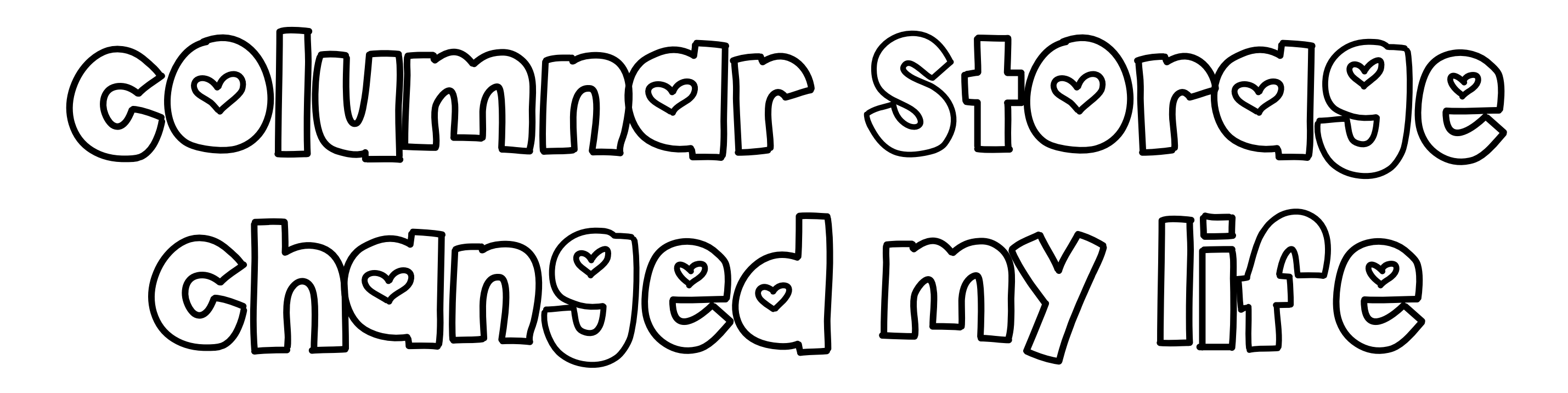

Table 2.3: Latency numbers that every version of table from [Dea09].)

**Operation** 

and hardware changes in WSC.

L1 cache reference

L2 cache reference

Branch misprediction

Uncontended mutex lock/unlock

L3 cache reference

Main memory reference

Decompress 1 KB with Snappy [Si

"Far memory"/Fast NVM reference

Compress 1 KB with Snappy [Sna]

Read 1 MB sequentially from mem

SSD Random Read

Read 1 MB bytes sequentially from

Read 1 MB sequentially from 10Gb

Read 1 MB sequentially from disk

Disk seek

Send packet California→Netherlan

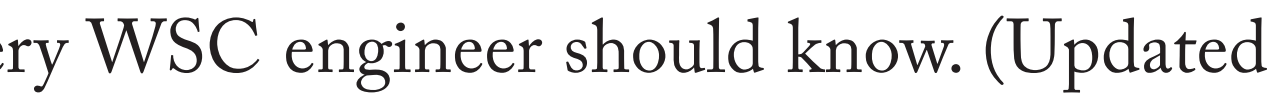

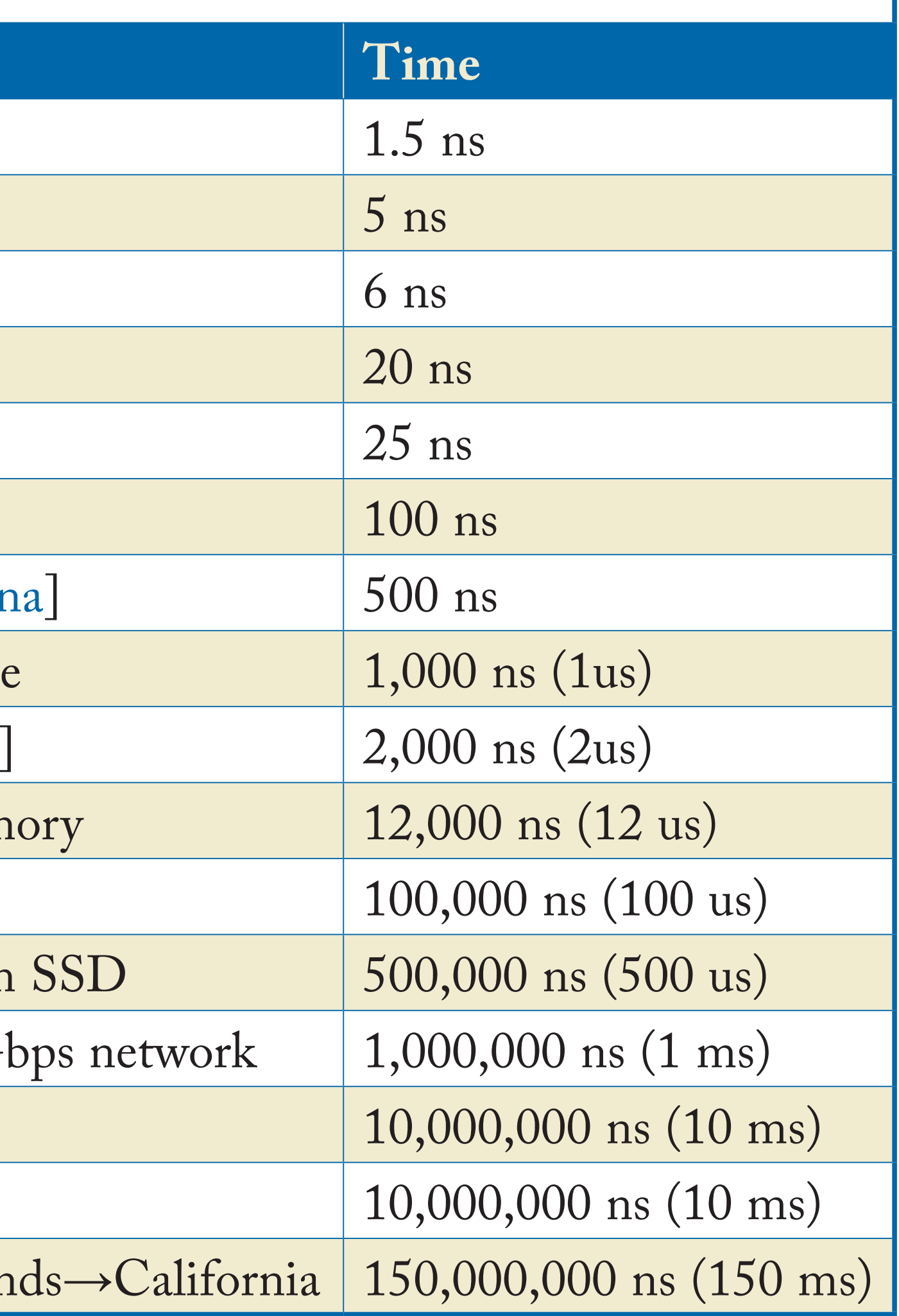

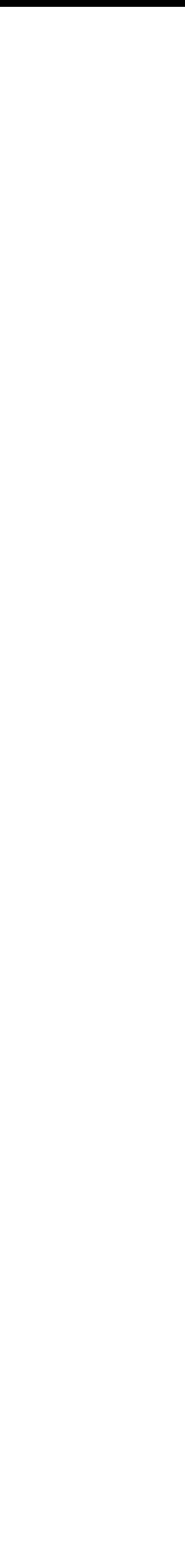

- 1TB Hitachi Deskstar 7K1000
	- disk seek time = 14ms
	- transfer rate = 69MB/s
- 62.5 billion rows (= 1TB / 16 bytes)
- ms/year)

## • 28 years (= 62.5 billion rows \* 14 ms/row / 32×10^9

The Trouble with Point Queries, Bradley C. Kuszmaul

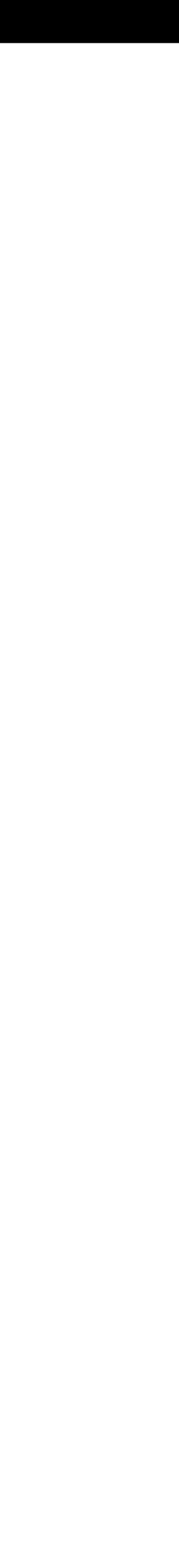

## • 1TB Hitachi Deskstar 7K1000

- transfer rate = 69MB/s
- 

## • 4 hours (= 1.000.000MB / 69MB/s / 3600 s/hour)

$$
\bullet \quad \mathbb{SSD}
$$

- transfer rate = 1GB/s
- 15 minutes (= 1.000GB / 1GB/s / 60 s/min)
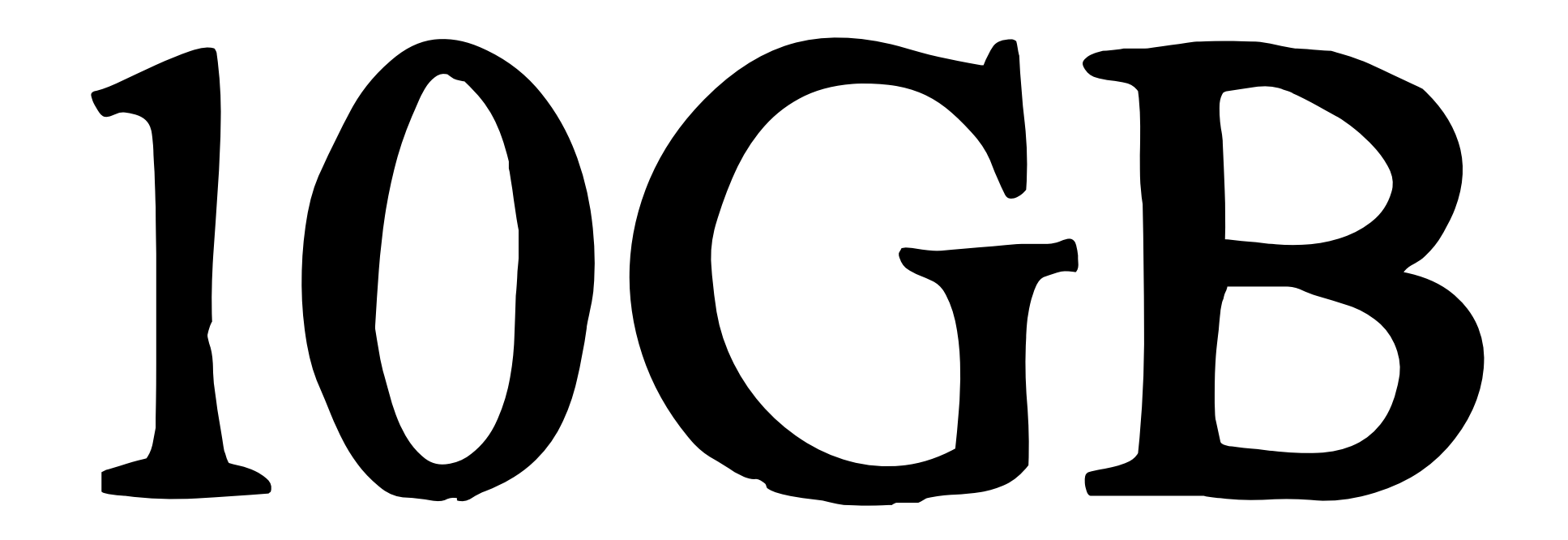

## 

 $\bullet\bullet\bullet$ 

recordoriented

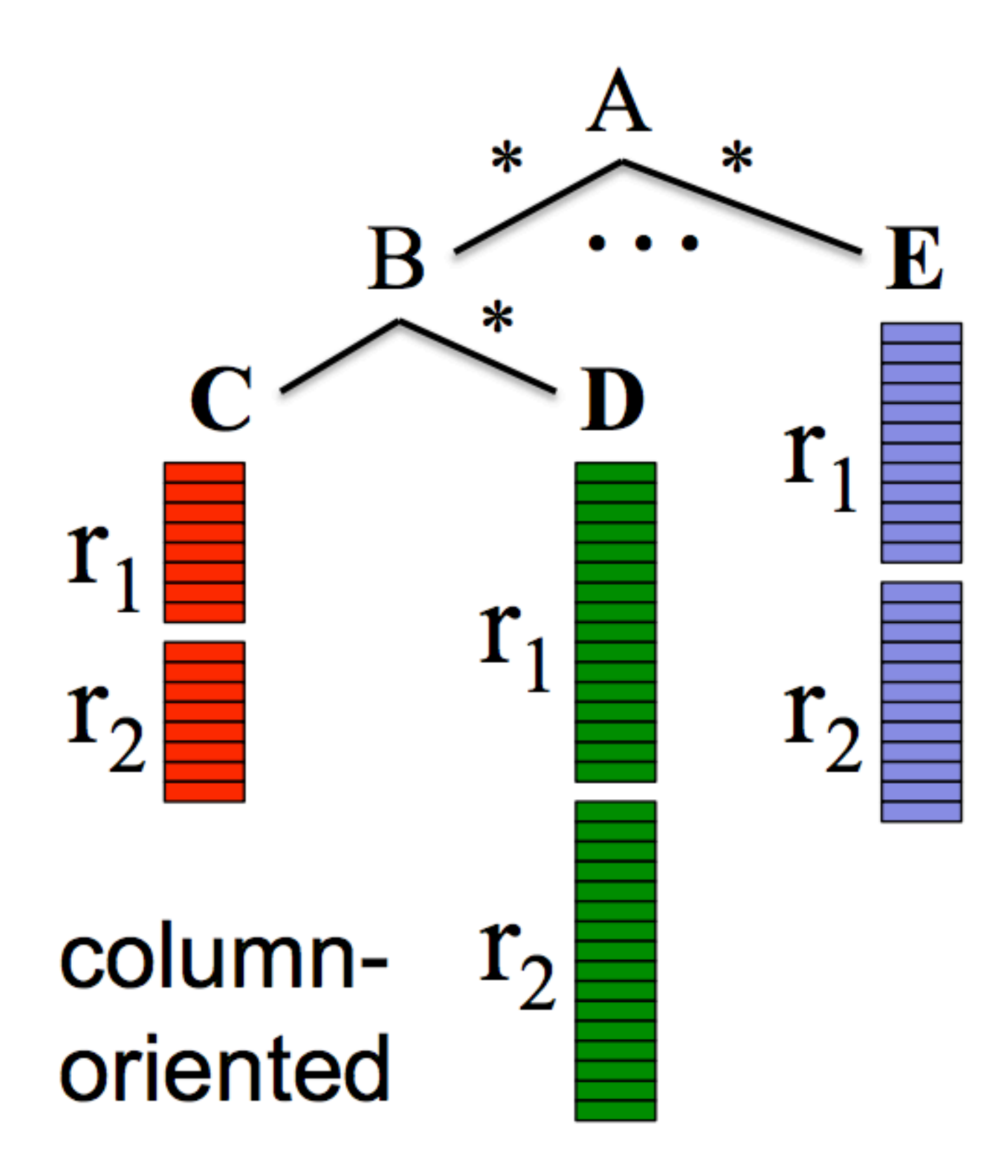

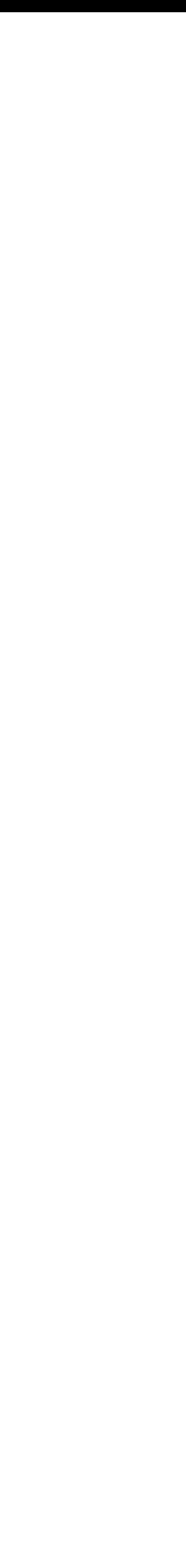

# 10 GB / 8 bytes per data point = 1.3 billion events

status

3 \* 200 

### status

4 \* 200

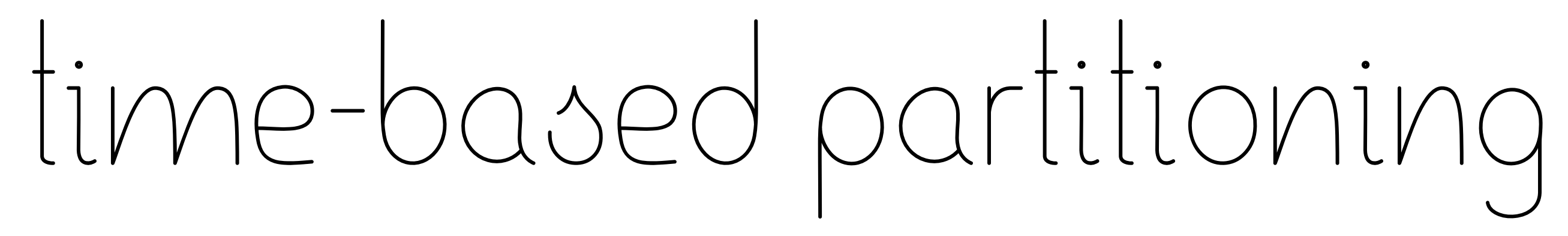

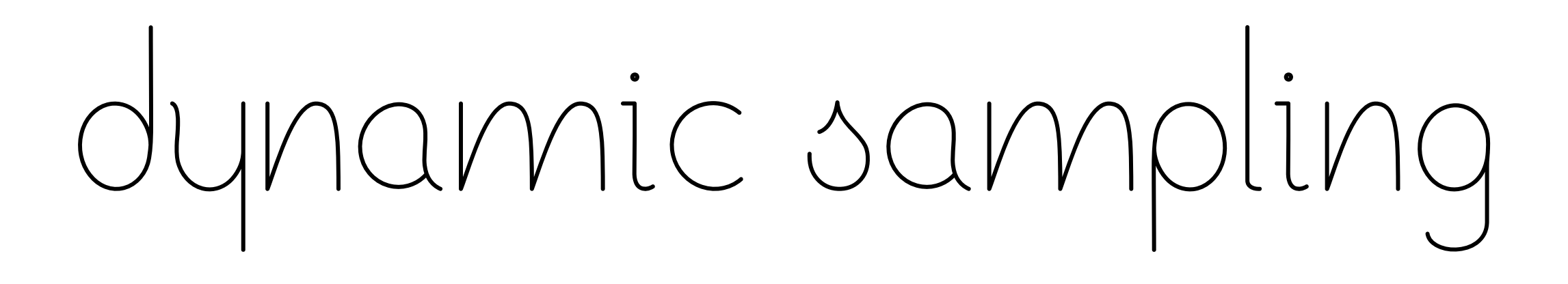

## it's lossy, but that's fine

# vectorized processing

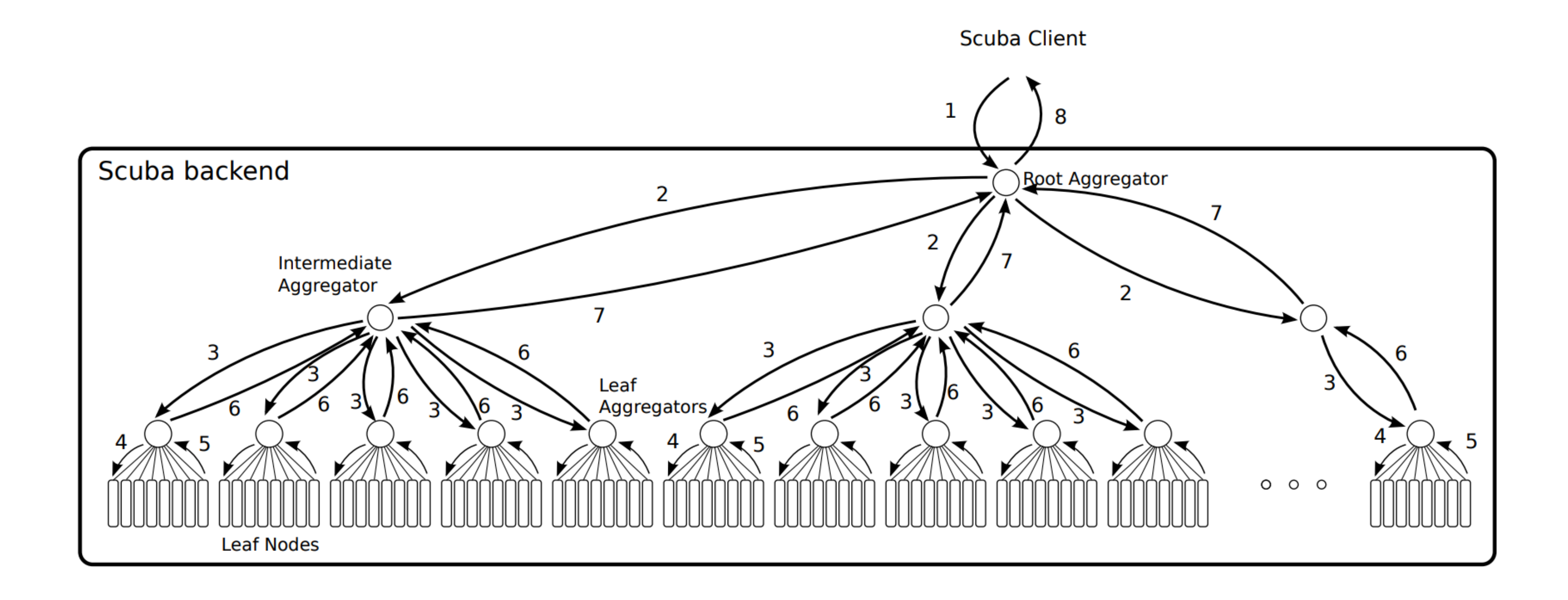

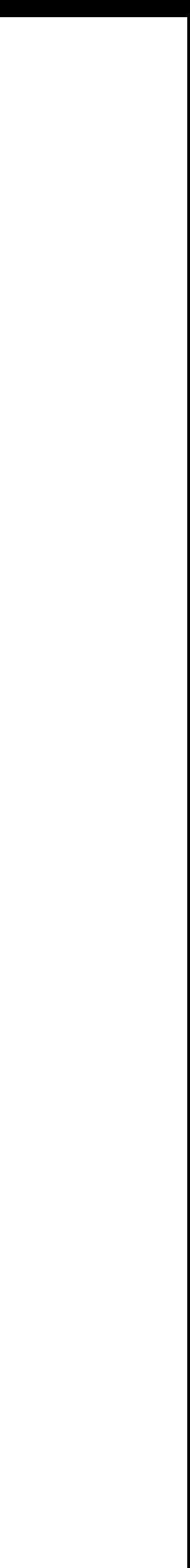

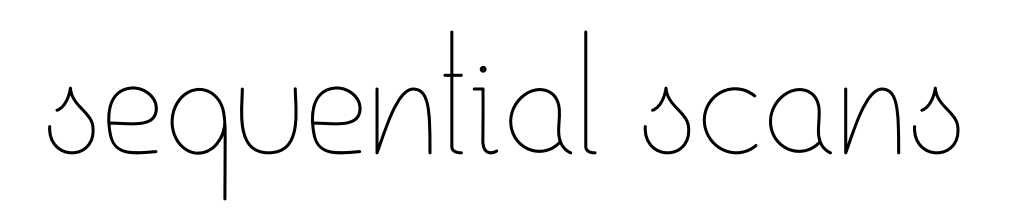

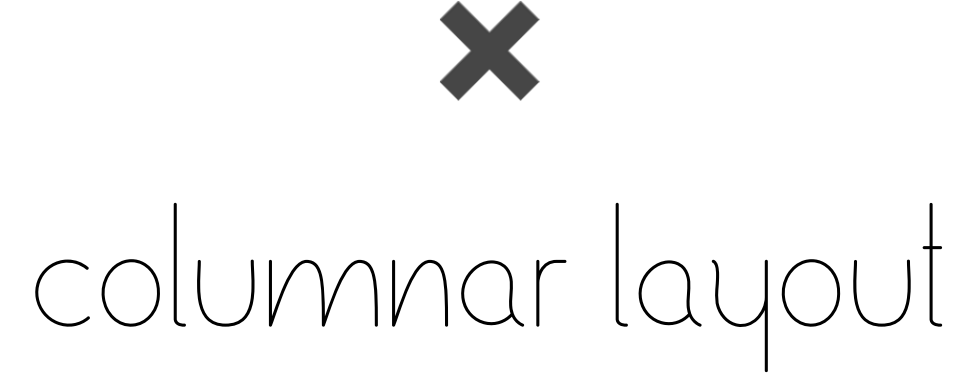

✖

time-based partitioning

✖

compression / sampling

✖

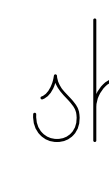

vectorized processing

✖

sharding

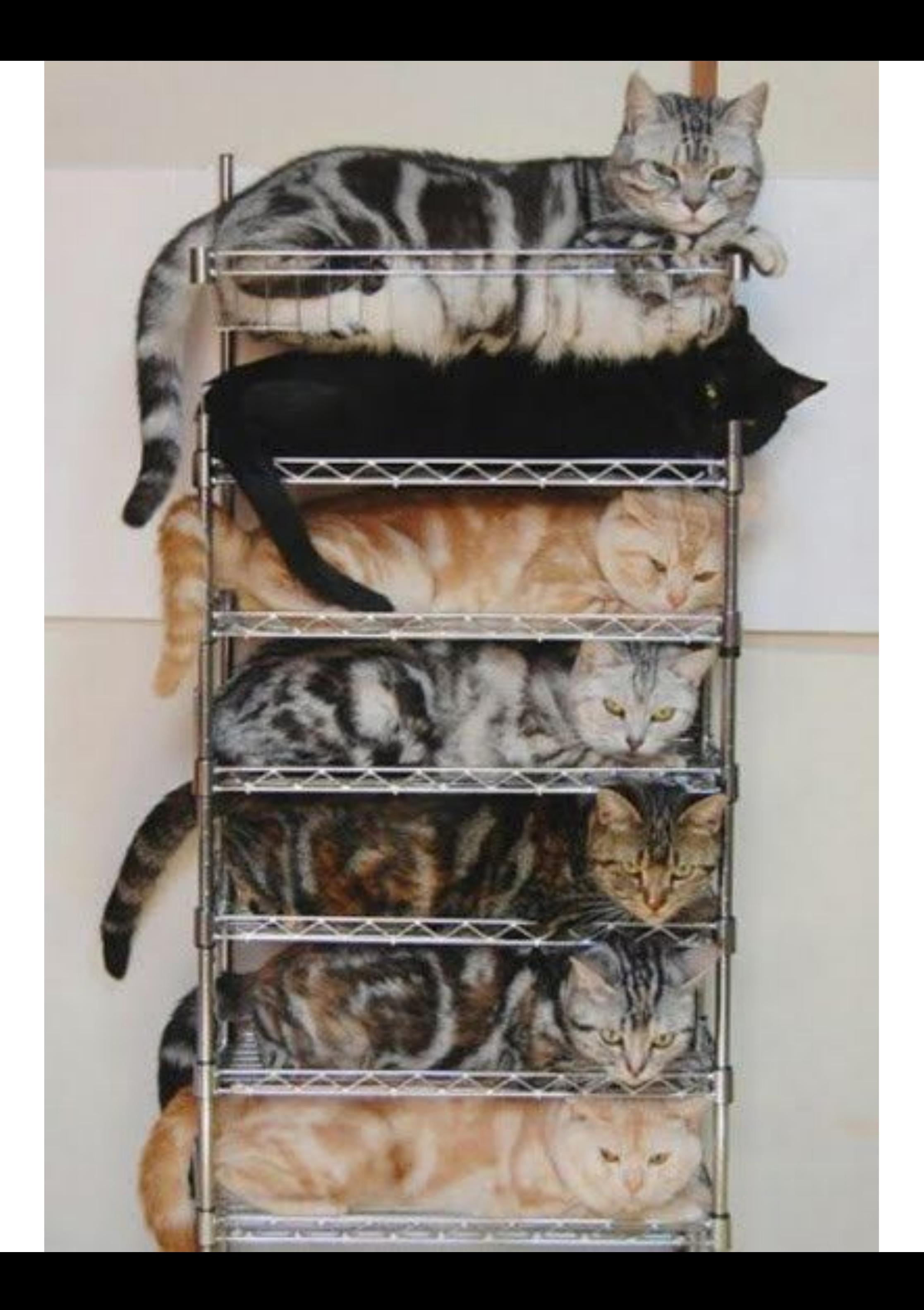

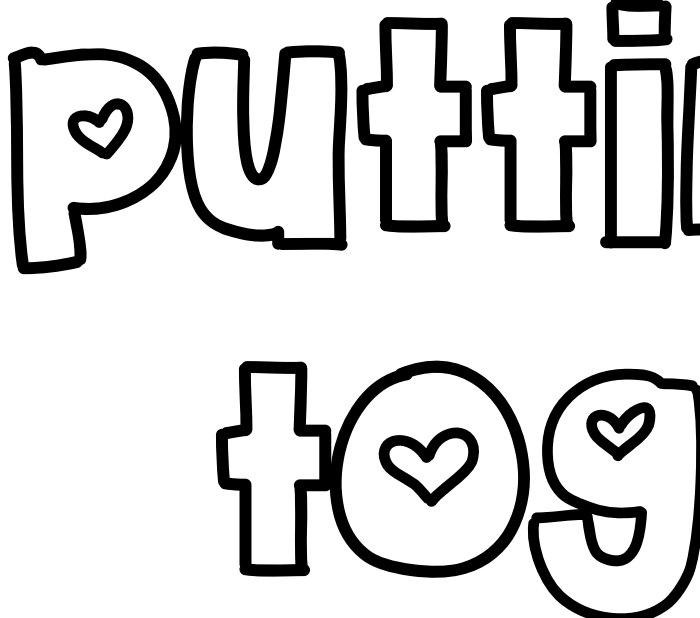

### putting it all together

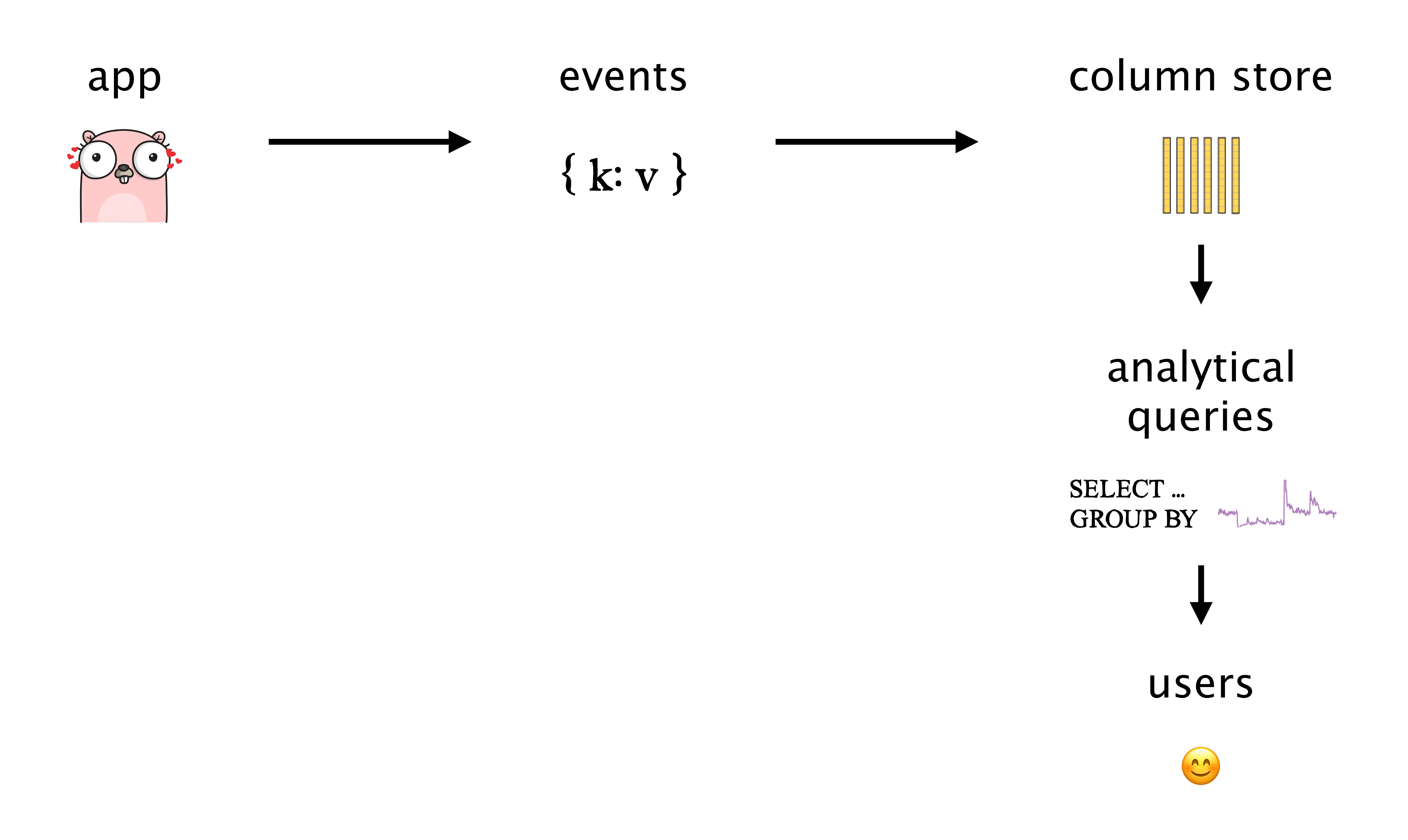

we need more of this

in the monitoring space!

 FROM requests GROUP BY user\_id ORDER BY COUNT(\*) DESC LIMIT 10

 SELECT user\_id, COUNT(\*) WHERE status >= 500

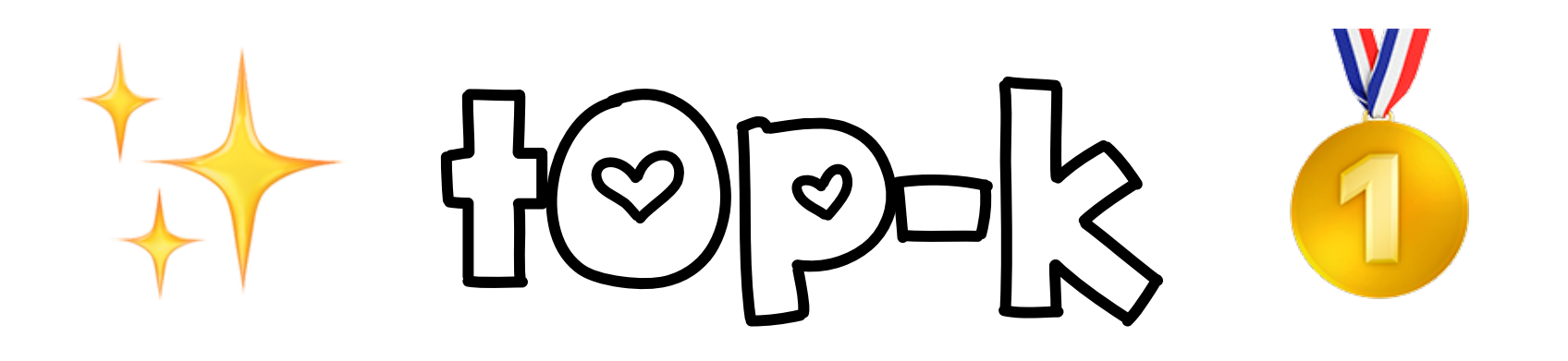

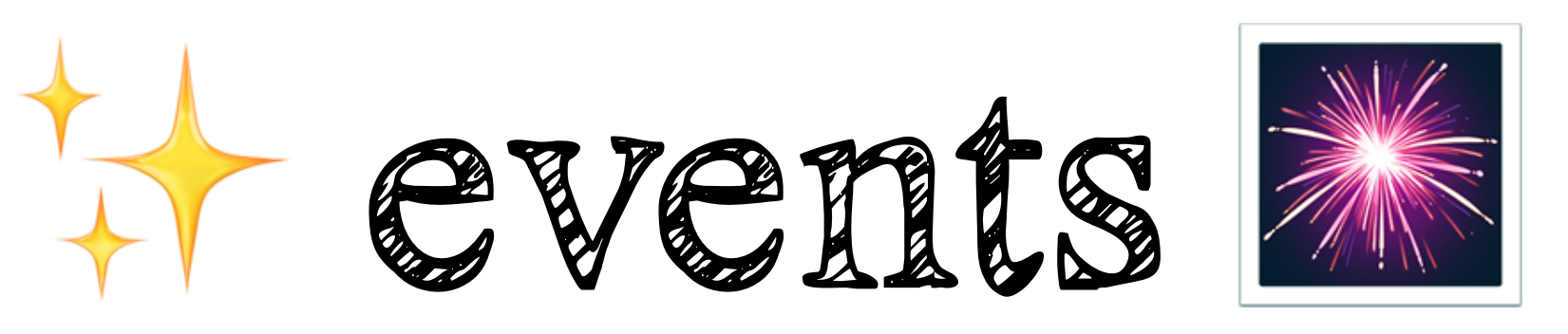

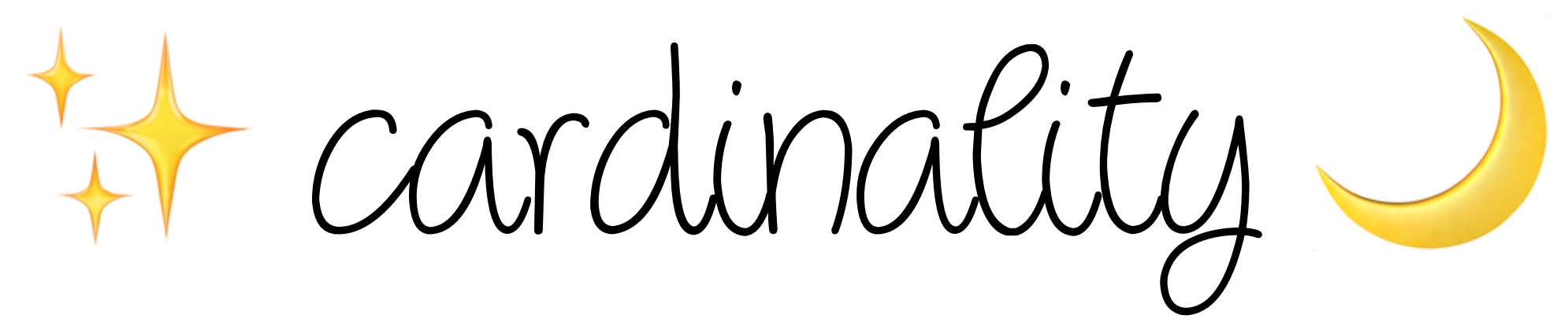

### **Dremel: Interactive Analysis of Web-Scale Datasets**

Sergey Melnik, Andrey Gubarev, Jing Jing Long, Geoffrey Romer, Shiva Shivakumar, Matt Tolton, Theo Vassilakis Google, Inc.

 ${m}$ elnik, andrey, jlong, gromer, shiva, mtolton, theov ${Q}$ google.com

### **Scuba: Diving into Data at Facebook**

Lior Abraham<sup>\*</sup> Vinayak Borkar **Daniel Merl** Subbu Subramanian

John Allen **Bhuwan Chopra** Josh Metzler Janet L. Wiener Facebook, Inc. Menlo Park, CA

**Oleksandr Barykin Ciprian Gerea David Reiss** Okay Zed

- Dremel: Interactive Analysis of Web-Scale Datasets from Google, 2010
- Scuba: Diving into Data at Facebook from Facebook, 2016
- Canopy: An End-to-End Performance Tracing And Analysis System from Facebook, 2017
- Look at Your Data by John Rauser, Velocity 2011
- Observability for Emerging Infra by Charity Majors, Strange Loop 2017
- Why We Built Our Own Distributed Column Store by Sam Stokes, Strange Loop 2017
- 
- Designing Data-Intensive Applications by Martin Kleppmann, 2017
- Monitoring in the time of Cloud Native by Cindy Sridharan, 2017
- Logs vs. metrics: a false dichotomy by Nick Stenning, 2019
- Using Canonical Log Lines for Online Visibility by Brandur Leach, 2016
- The Datacenter as a Computer: Designing Warehouse-Scale Machines by Barroso et al, 2018

### • The Design and Implementation of Modern Column-Oriented Database Systems by Abadi et al, 2013

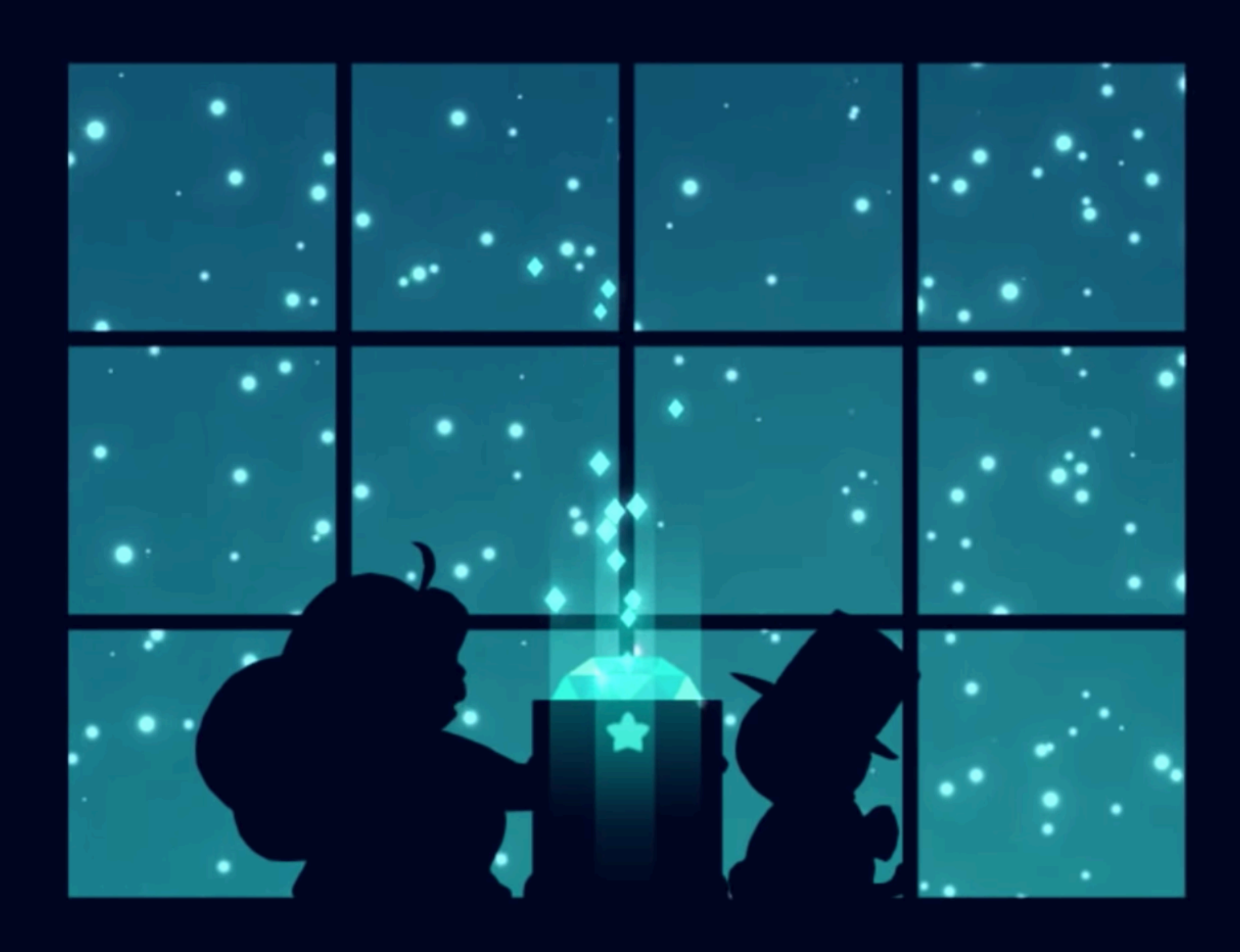

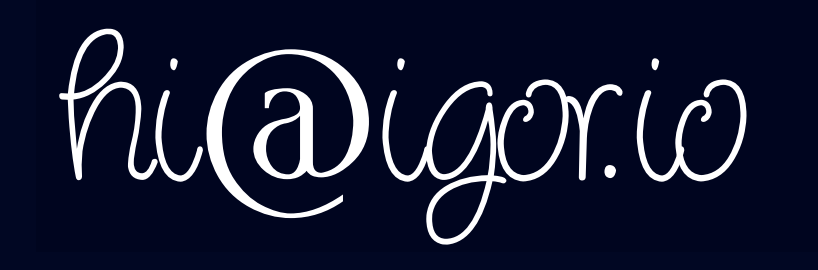

Wigonshilofalse